*Soutenu le : 28/09/05*

# **Amélioration de la productivité bureautique**

*De l'utilisateur isolé à l'accompagnement bureautique*

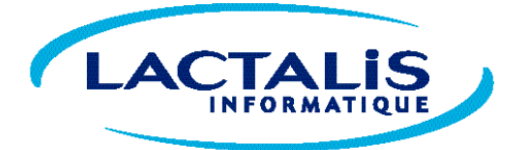

# **Enhancing office productivity**

*From self-learning user to global help environment*

### **Composition du jury :**

Gérard SANPITE, ESIEA Thierry PAILLETTE, Lactalis Informatique Gilles TAUPIN, Lactalis Informatique Jean-Louis DAUTIN, CLARTE

#### **Lu et validé par :**

Thierry PAILLETTE Gilles TAUPIN Jean-Louis DAUTIN

# **Table des matières**

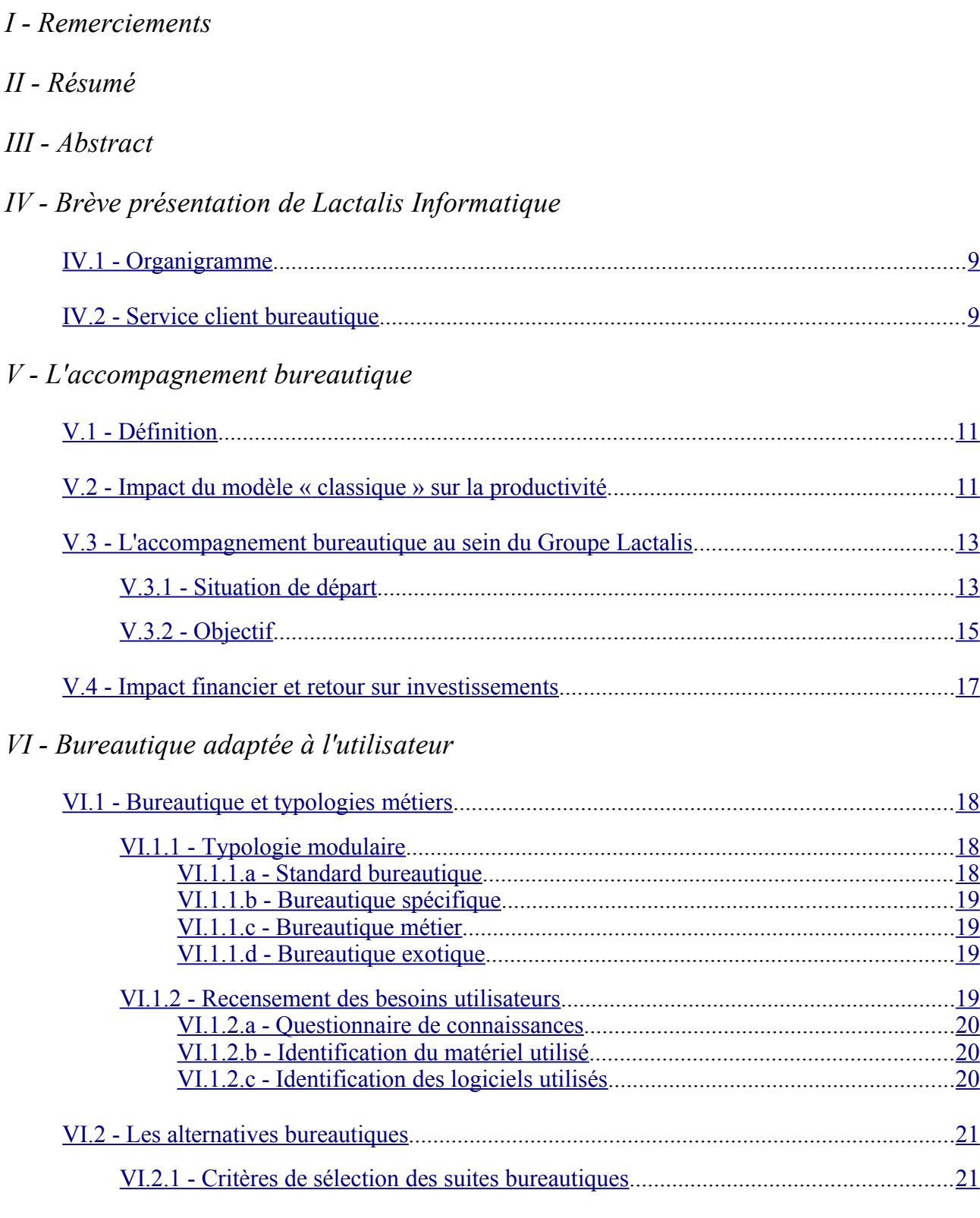

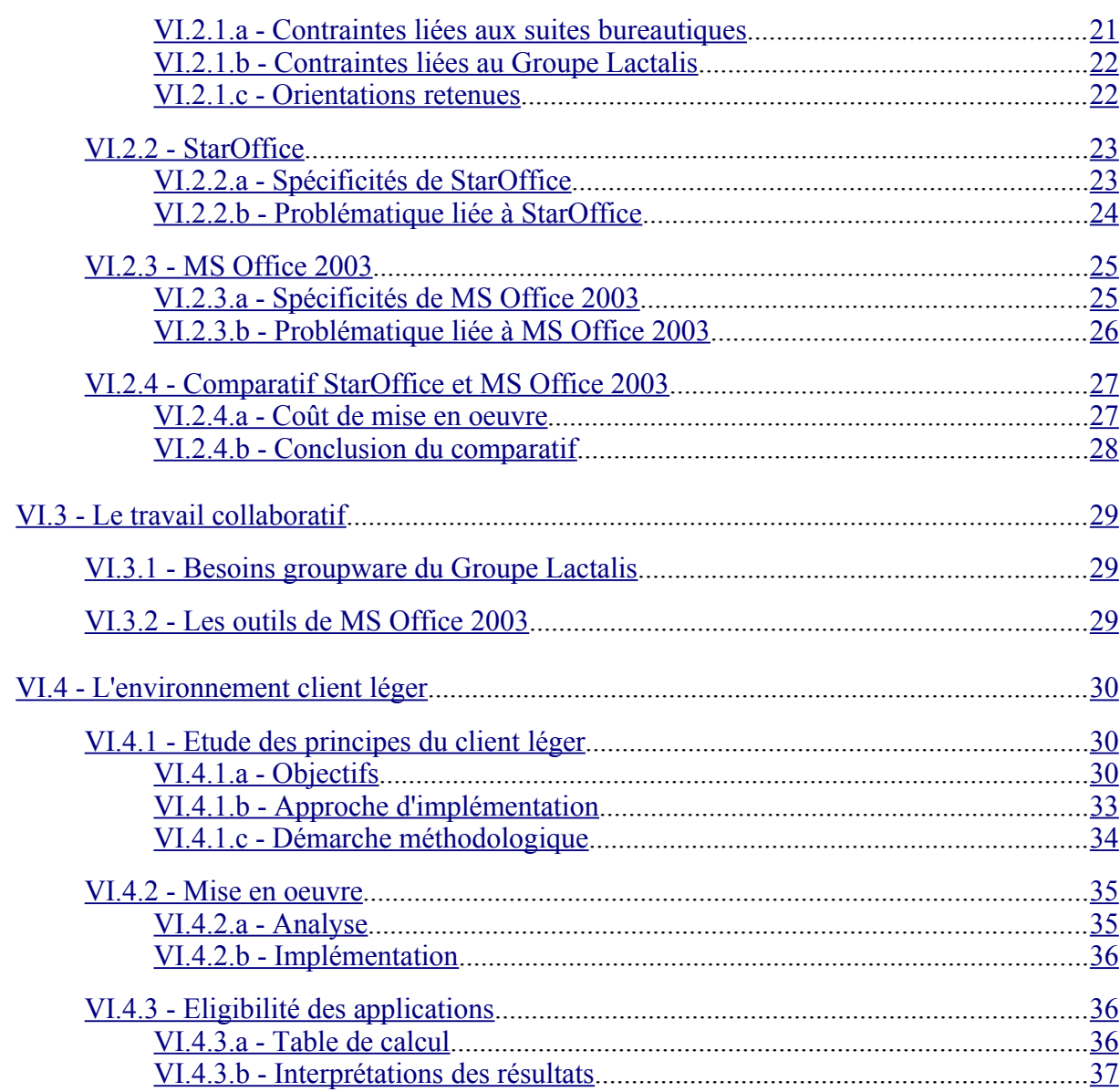

# VII - Bureautique maîtrisée par l'utilisateur

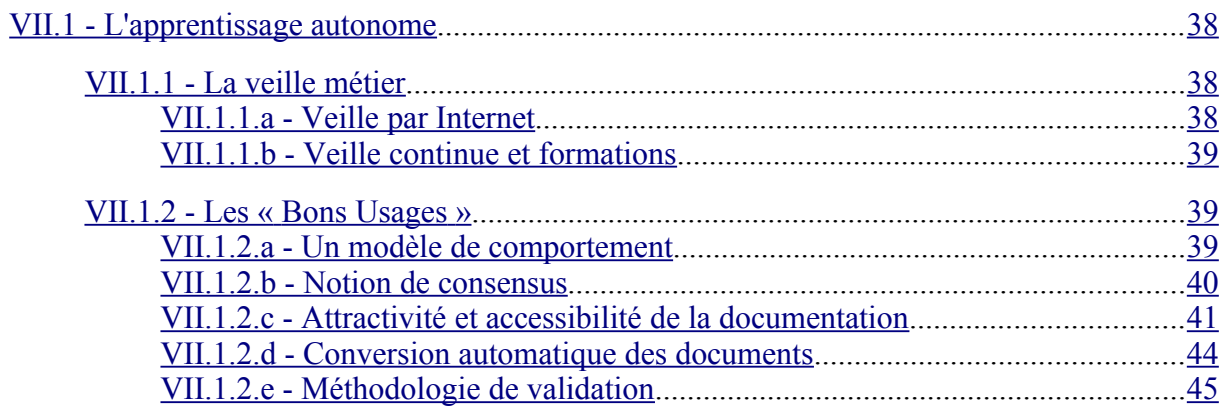

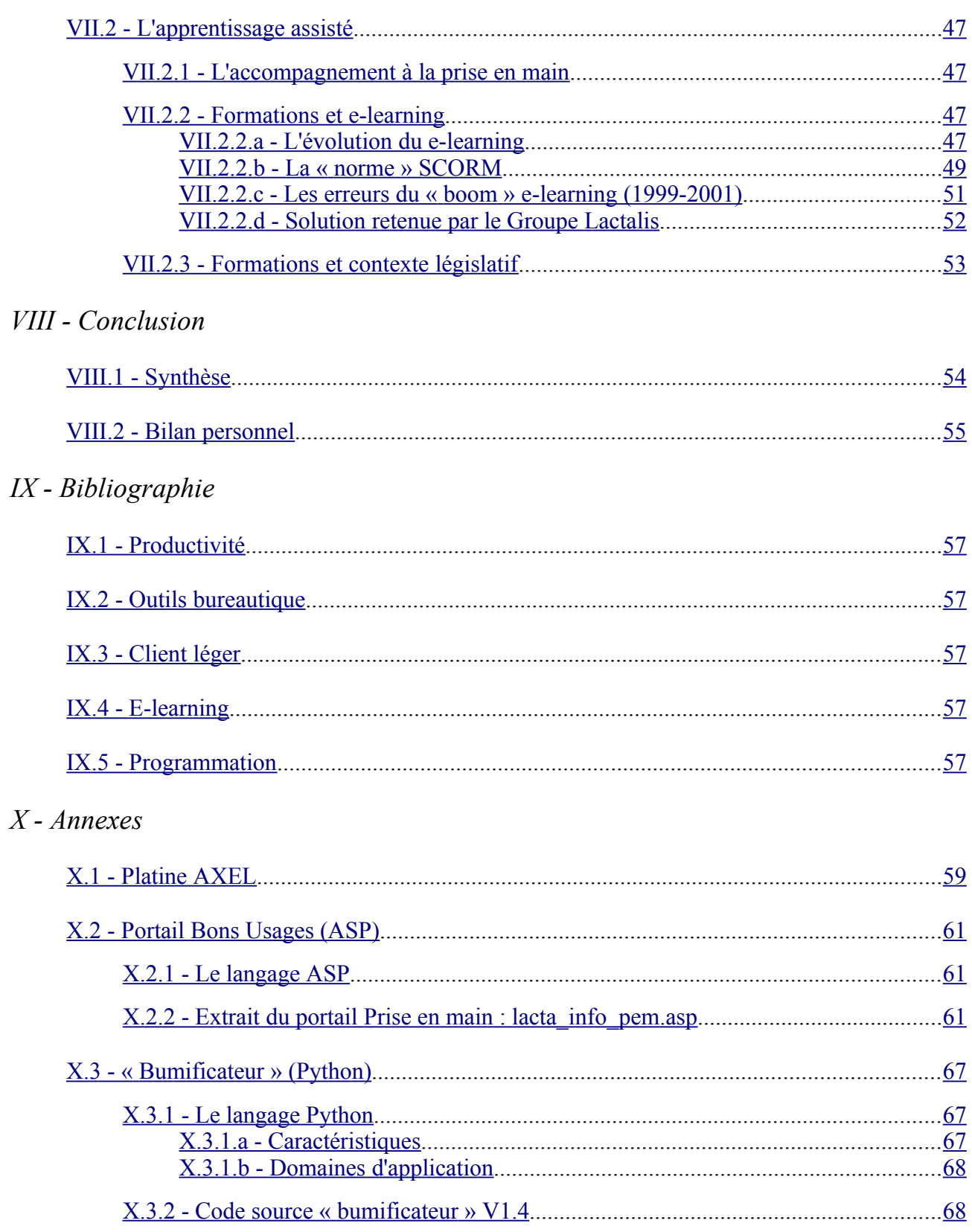

# **I - Remerciements**

Je tiens à remercier :

- Gilles Taupin, responsable du service client bureautique, et Philippe Guillou, responsable emploi formation, pour leur confiance, leur écoute et leur contribution à la réussite de ce stage.
- Thierry Paillette, mon suiveur dans l'entreprise, pour ses conseils et son suivi attentionné tout au long de ce stage.
- **EXTERN** L'ensemble du personnel du service informatique pour son accueil, son aide et ses remarques.
- Joachim Martins, responsable personnel, ainsi que l'ensemble des membres des services logistiques de l'ensemble des sites Lactalis avec qui j'ai été amené à travailler, pour leur bonne humeur et leur motivation durant les sessions de formation que j'ai animées.
- Jean-Louis Dautin, mon parrain de stage, pour avoir accepté de consacrer du temps à m'écouter et me conseiller dans la réalisation de ce stage.

# **II - Résumé**

Ce mémoire est une étude effectuée au sein de Lactalis Informatique. Son objectif est de définir et d'implémenter de nouvelles méthodes ainsi qu'une nouvelle approche concernant les utilisateurs bureautiques au sein des compagnies.

Dans les chapitres suivants, j'expliquerai en détails quels sont les différents aspects d'un support bureautique stratégique et comment il peut être amélioré afin d'obtenir une plus grande productivité.

Dans le cadre spécifique du Groupe Lactalis, ce document répond aux questions suivantes :

- Comment peut-on faciliter l'apprentissage de l'environnement bureautique ?
- Comment doit-on gérer les évolutions matérielles et logicielles de l'environnement de l'utilisateur ?
- Quels outils peuvent être mis en place pour permettre un apprentissage autonome efficace ?

Les solutions présentées sont :

- La mise en place d'**un environnement bureautique adapté à l'utilisateur** au travers d'une identification des typologies métiers, d'une étude des logiciels employés ainsi que d'une étude des solutions alternatives comme une infrastructure de type Client léger
- **L'adaptation de l'utilisateur à son environnement bureautique** à l'aide des méthodes de formations assistées (notamment par l'utilisation d'un outil e-learning) et autonomes (comme la mise en place d'une documentation)

En tant qu'ingénieur novacteur j'ai su faire preuve d'autonomie, d'adaptabilité et d'innovation dans le cadre de ce projet qui a entièrement été concrétisé et qui a satisfait l'ensemble de mes collaborateurs.

# **III - Abstract**

This paper is about a study done in Lactalis Informatique. It's aim is to define and implement new methods and also a whole new philosophy regarding how companies handle their computer users.

In the following chapters, I will explain in detail each aspect of strategic users support and how it can be improved to bring better productivity.

In the particular case of Lactalis, this document answer the following questions :

- What can be done to improve learning curve of user in face of his computer environment ?
- How must be handled the software and hardware evolution of computers?
- What kind of tools should be made available to ease the self-learning user?

The solutions are :

- **a user-adapted office environment** using an identification of each work need, a study of the softwares used and a study of alternative solutions like remote desktop.
- **The user adaptation to his office environment** using assisted training methods (including e-learning tools) and unassisted training methods (including online documentation)

As a "novacteur" engineer i was able to perform with autonomy, adaptability and innovation during this project which has been entirely done with the entire satisfaction of my colleagues.

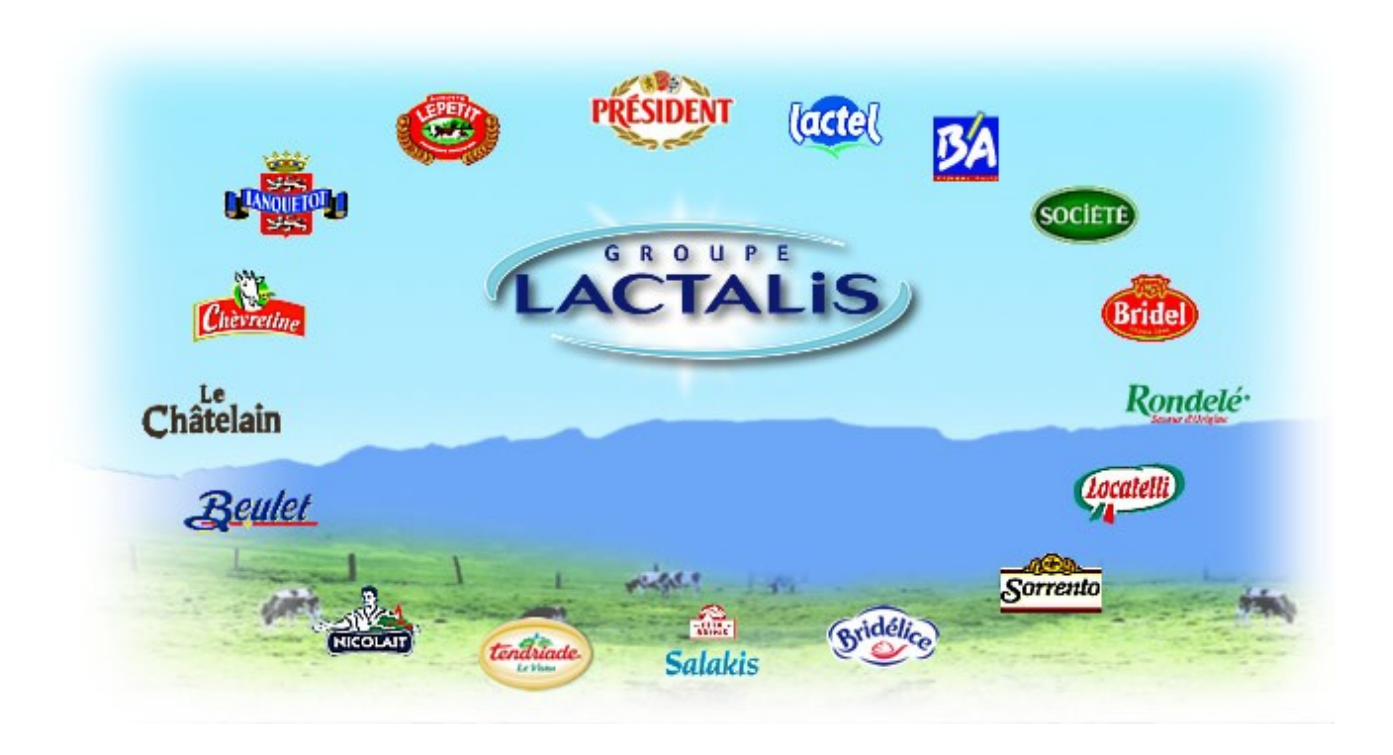

# **IV - Brève présentation de Lactalis Informatique**

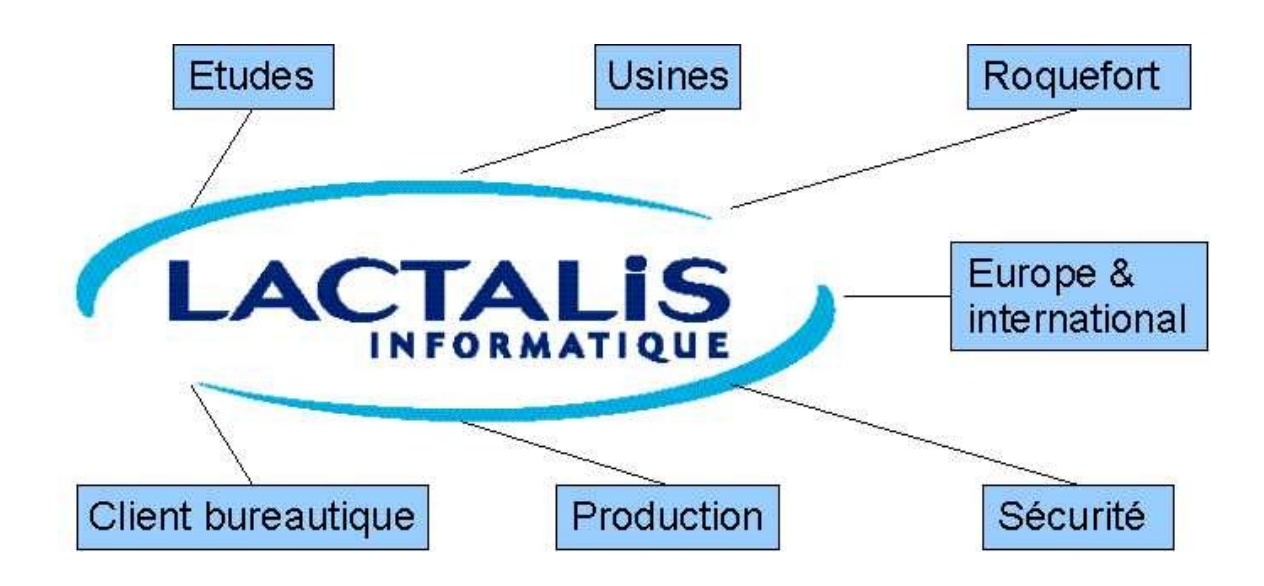

# <span id="page-8-0"></span>*IV.1 - Organigramme*

# <span id="page-8-1"></span>*IV.2 - Service client bureautique*

Au sein de la division Lactalis Informatique, le Service Client Bureautique est dirigé par Gilles Taupin et se compose de 3 secteurs :

- $L$ e 4242,
- Le service Demandes,
- **Le service Support.**

#### **Le 4242**

Ce service, dirigé par Eddy Réauté, est une hotline pour l'ensemble du Groupe Lactalis. Son rôle est d'assurer un support direct face aux besoins des utilisateurs en cas de panne ou problème informatique immédiat.

Par ailleurs, il assure une fonction de guichet unique en centralisant les appels puis en transférant les demandes ne relevant pas de l'intervention immédiate vers les autres services.

#### **Le service Demandes**

Sous la responsabilité de Ludovic Beloeil, ce service traite les demandes non immédiates des utilisateurs, relayées par le 4242. Le schéma ci-dessous décrit son fonctionnement :

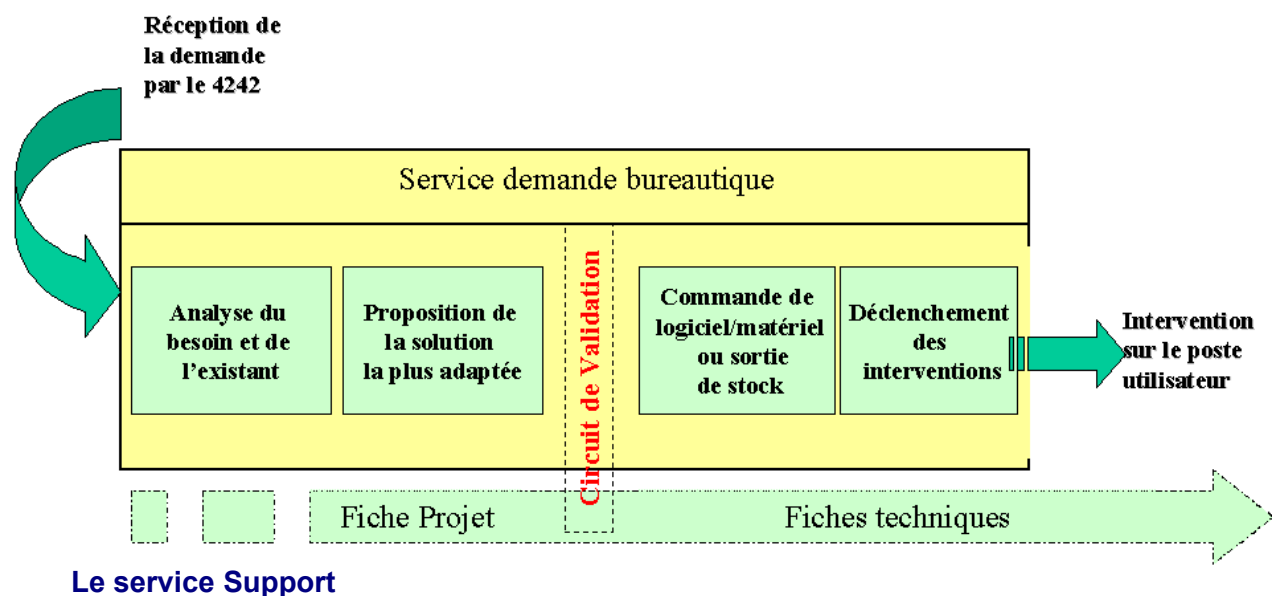

Créé en novembre 2004, ce service est dirigé par Thierry Paillette.

La mission de ce service est d'apporter aux utilisateurs un support à long terme. N'étant pas soumis à une réponse immédiate face aux utilisateurs c'est au sein de ce service que se développent les études de faisabilité et de mise en oeuvre lourde, ainsi que l'ensemble des projets d'amélioration et d'évolution bureautique.

C'est dans le cadre de la mission de ce service qu'a été développé le contenu de ce mémoire.

# **V - L'accompagnement bureautique**

# <span id="page-10-1"></span>*V.1 - Définition*

Quels constats peut-on faire aujourd'hui concernant la bureautique dans les grandes entreprises et les administrations ?

Tout en ayant été abandonné aux utilisateurs, la bureautique absorbe une part de plus en plus importante des budgets informatiques, sans que l'on puisse mesurer ni le retour sur investissements (ROI), ni même l'amélioration de la productivité liée à la mise en place d'une nouvelle version d'un produit.

Aussi les investissements sont généralement guidés soit par la politique commerciale des éditeurs, soit par des considérations d'apparence ou de compatibilité des fichiers échangés.

De plus les caractéristiques du marché du logiciel bureautique excluent le plus souvent toute mise en concurrence, la mise à disposition d'une solution alternative (de type OpenSource par exemple) induisant, parfois à tort, la perception d'un risque élevé.

La réponse à ce défi passe certainement par une réintégration de la bureautique dans le système d'information de l'entreprise.

La bureautique doit devenir un projet d'informatique « métier » et non une dépense d'infrastructure. Et cela nécessite une gestion de projet semblable à tout projet d'informatisation :

- étude d'opportunité,
- **analyse des besoins,**
- accompagnement au changement,
- **formation et support utilisateur.**

Cette démarche permet d'aller au-delà de la simple performance de l'outil bureautique et de consacrer une part plus large à l'utilisateur de l'outil. L'utilisateur devient « client » de l'outil bureautique auquel doit être présenté une « offre » compatible avec sa « demande »

# <span id="page-10-0"></span>*V.2 - Impact du modèle « classique » sur la productivité*

Selon une étude pour le territoire de la Norvège réalisée par Cap Gemini Ernst & Young et Norsk Statistics AS en septembre 2001, l'absence d'accompagnement bureautique de l'utilisateur provoque des pertes de productivité considérables.

### *ESIEA-Ouest / Mémoire de fin d'études V1.03* 20/09/05

Cette étude, indépendante et réalisée par des experts de l'audit informatique, identifie et calcule les coûts cachés de l'utilisateur en entreprise au quotidien (hors coûts cachés matériels, support et hotline, maintenance, consommables), auprès des entreprises norvégiennes.

Elle évalue la moyenne pour 2001 de temps non productif (problèmes et résolution de problèmes liés à l'outil bureautique) pour l'utilisateur à environ 136 heures par an (1996 : 125 heures, 2000 : 119 heures) soit 174 minutes par semaine.

**Détail temps passé (semaine)** 38 22 22 17 16 14 13 12 11 6 0 5 10 15 20 25 30 35 40 aider les autres problème d'impression ations attente d'aides internes autres problèmes d'octuvateur accès au touse de données accès à irrestres. accès au courrier bureautiques virus **min ute s**

Ce temps se décompose comme suit :

Ces résultats obtenus à partir **d'applications bureautiques standards** (traitement de texte, tableur, messagerie,...) mettent clairement en valeur l'importance du problème.

On constate par ailleurs que l'impact est double. En effet toujours selon cette étude une part importante des utilisateurs n'a pas le réflexe immédiat de la hotline interne.

Ainsi 38% des utilisateurs interrogent en premier lieu leurs collègues et impactent sur la productivité de ces derniers.

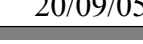

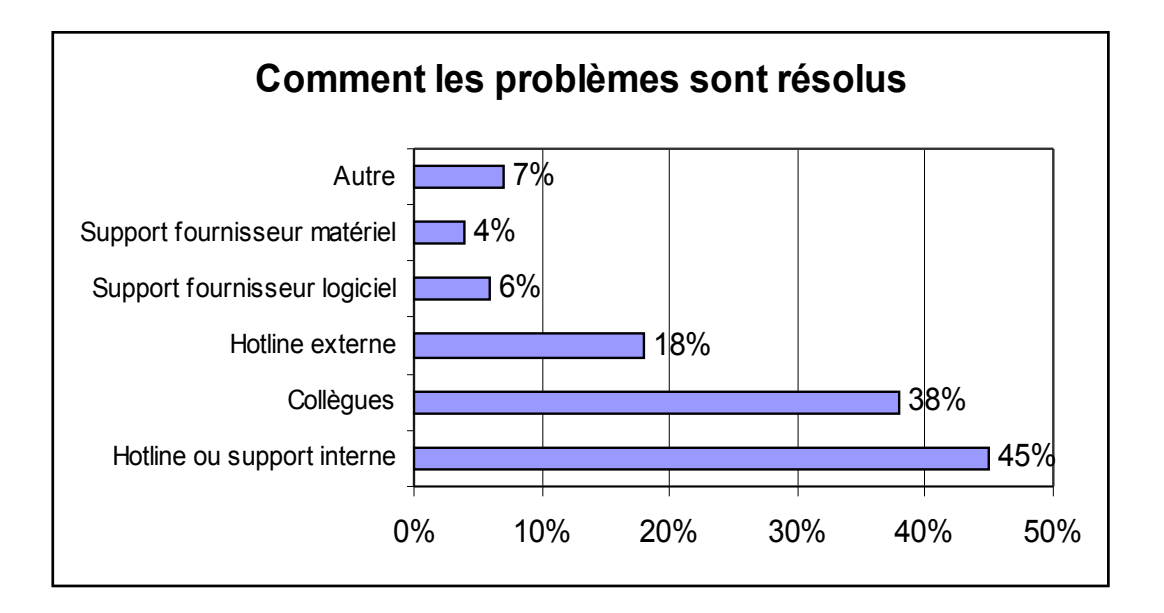

Une seconde étude menée en 2003 par TNS Gallup en Finlande confirme ces résultats avec 8% du temps de travail non-productif, soit 164 minutes par semaine.

# <span id="page-12-1"></span>*V.3 - L'accompagnement bureautique au sein du Groupe Lactalis*

### <span id="page-12-0"></span>**V.3.1 - Situation de départ**

Le schéma présenté à la page suivante décrit le mode de fonctionnement adopté par le Groupe Lactalis. Ce fonctionnement était en vigueur lors de mon arrivée au sein du Groupe.

Les circuits indiqués en pointillés correspondent à des liaisons non formalisées. Il n'existe donc pas de retours formalisés.

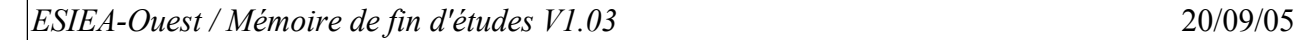

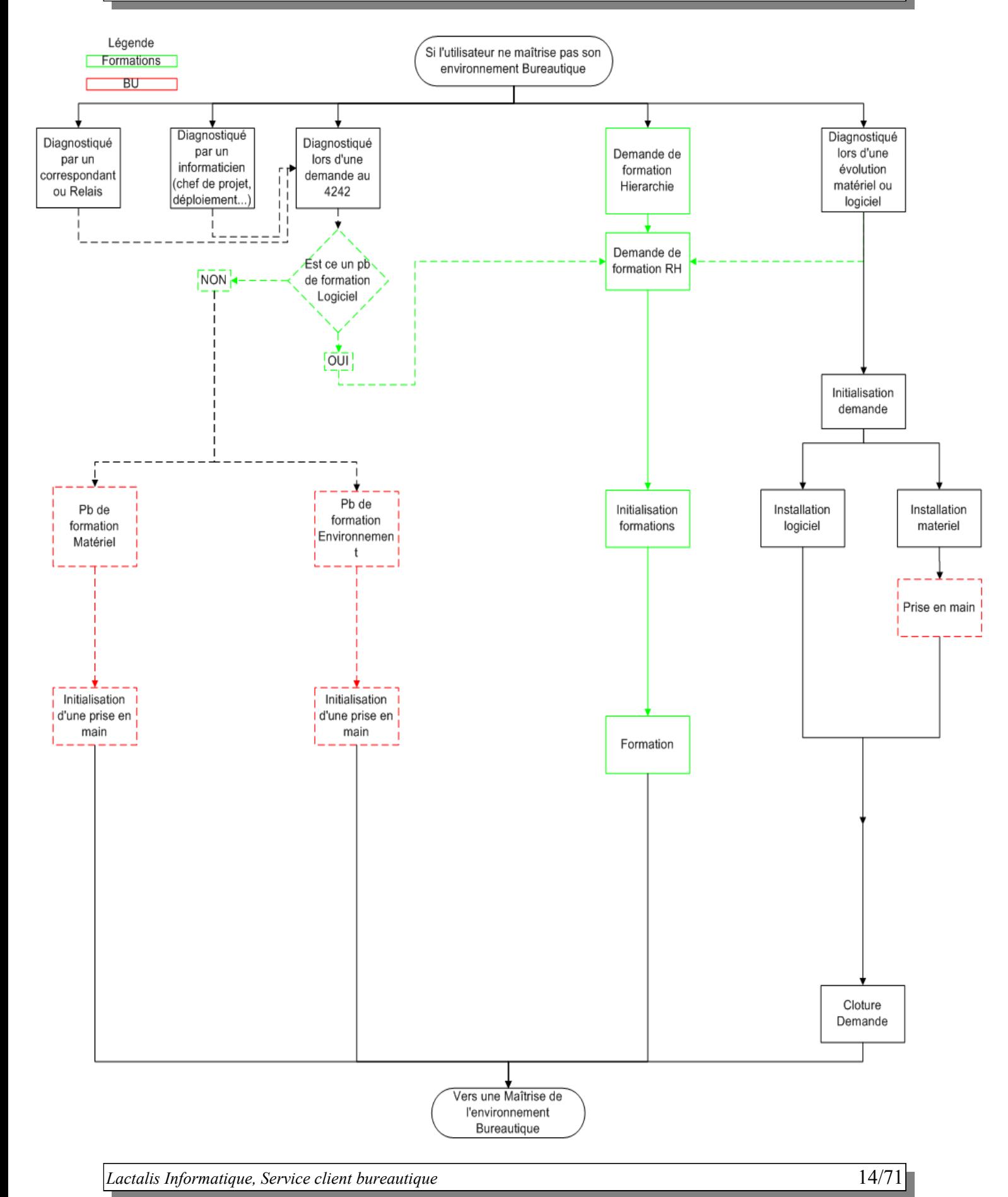

# <span id="page-14-0"></span>**V.3.2 - Objectif**

Après concertation avec les différents acteurs, il est apparu que le fonctionnement précédant ne répondait pas de manière optimum aux besoins des utilisateurs. De plus le processus d'accompagnement, non lié directement à un dépannage, était mal défini voire, pour certains cas, ignoré.

Il est donc apparu nécessaire d'adopter un fonctionnement plus global, prenant en compte l'ensemble des états possibles d'un utilisateur et formalisant plus précisément les mécanismes de prise en charge.

Des changements ont notamment été apportés sur :

- Les diagnostiques : afin de pouvoir clairement prévenir les besoins de chaque utilisateur, des diagnostiques supplémentaires ont été ajoutés au schéma original. L'utilisateur s'en trouve encadré avec plus de précision, permettant ainsi de l'orienter plus efficacement vers la solution pertinente pour ses besoins.
- Le 4242 : le principe de guichet unique a été renforcé afin que l'utilisateur dispose d'un point d'accès clairement identifié et unique pour l'ensemble de ses besoins. Le 4242 peut donc désormais agir comme une interface vers les services de formation, auparavant totalement indépendant des services informatiques.
- Les validations : un dispositif de validations et de contrôles plus complet a été mis en place afin que l'utilisateur ne puisse se retrouver en situation d'échec, d'insuffisance ou d'inadaptation dans son parcours de formation. L'utilisateur est désormais pleinement accompagné jusqu'à la maîtrise complète de son outil informatique.

Le résultat de ses modifications est formalisé dans le schéma de la page suivante. Il correspond au fonctionnement en vigueur lors de la fin de ma mission au sein du Groupe Lactalis.

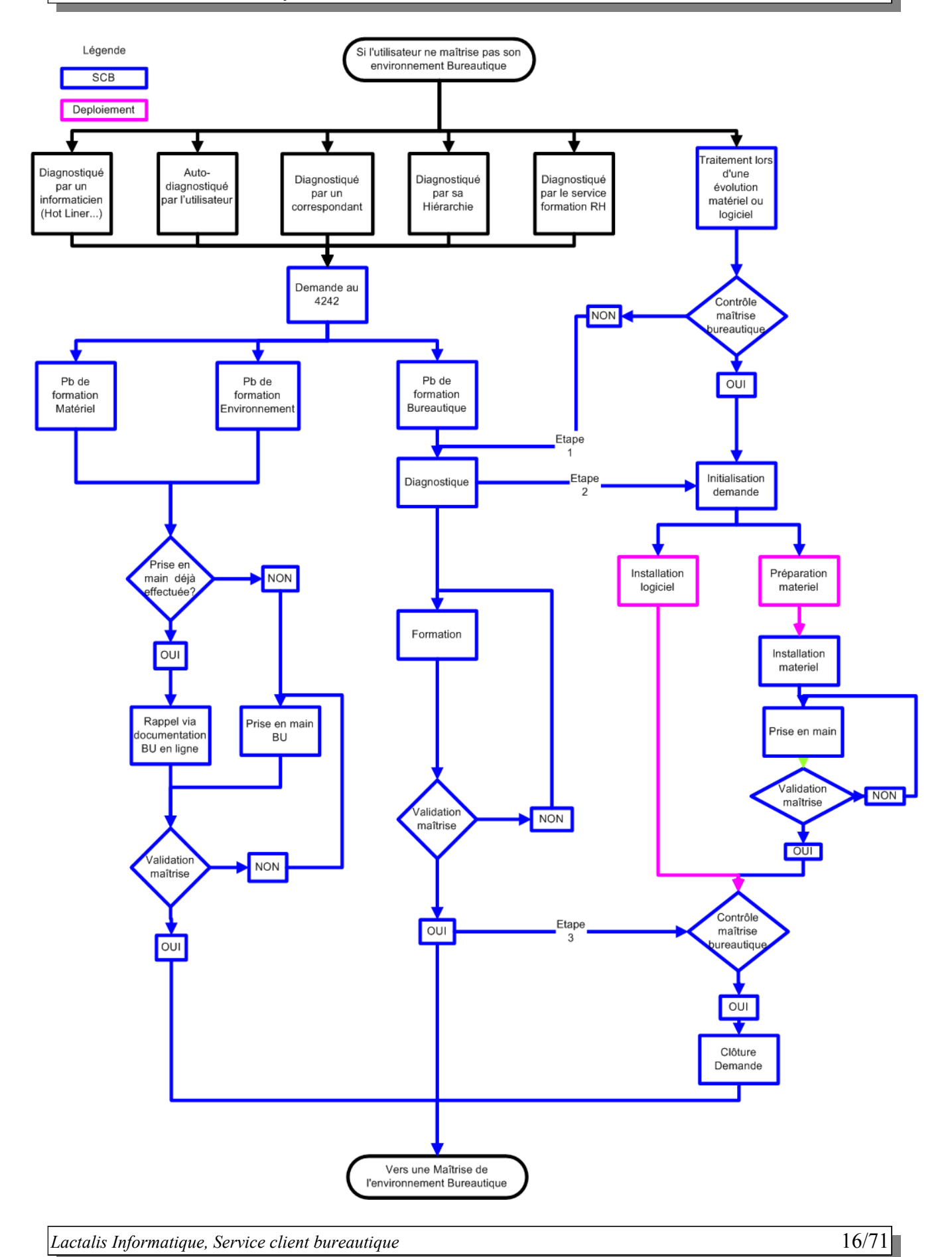

# <span id="page-16-0"></span>*V.4 - Impact financier et retour sur investissements*

Le coût de la mise en oeuvre de cette solution se décompose comme suit :

*Processus Coût* Mise en oeuvre des diagnostiques besoins 187 500,00 € Accompagnement à la prise en main 275 000,00 € Mise en oeuvre des formations 250 000 € 000,000 € 000,000 € 000,000 € 000,000 € 000,00 € 000,00 € 000,00 € 000,00 € 000,00 € 000,00 € 000,00 € 000,00 € 000,00 € 000,00 € 000,00 € 000,00 € 000 € 000 € 000 € 000 € 000 € 000  $\mathcal{A} \subset \mathcal{A} \setminus \mathcal{A} \setminus \mathcal{A} \setminus \mathcal{A}$ 

En se basant sur l'étude précédente (Impact du modèle « classique » sur la [productivité\)](#page-10-0), les prévisions de retour sur investissements sont les suivantes :

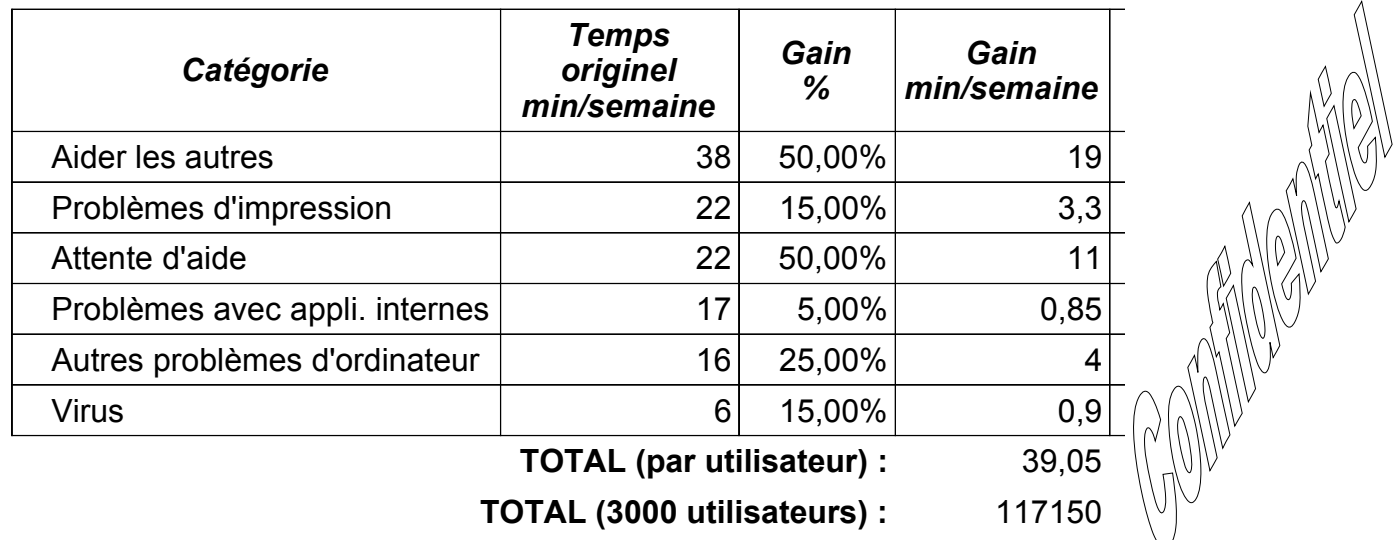

Les gains (en %) indiqués représentent l'impact évalué de l'ensemble des points décrits dans ce mémoire sur la productivité des utilisateurs. Ils s'entendent en dehors de l'amélioration directe provoquée par un changement d'outil vers un outil identique plus rapide.

# **VI - Bureautique adaptée à l'utilisateur**

Afin de pouvoir correctement adapter les outils bureautiques aux différents besoins de l'utilisateur, il est nécessaire d'identifier ces besoins. Cette identification se fait en 2 phases principales :

- la définition des typologies métiers
- le diagnostique des besoins spécifiques des utilisateurs

A travers ces 2 phases, il est alors possible d'obtenir une cartographie complète des besoins bureautiques.

L'étape suivante consiste à étudier les solutions correspondant à ce « cahier des charges » bureautique, en incluant les éventuels logiciels « alternatifs » Le chapitre [Les](#page-20-1) [alternatives bureautiques](#page-20-1) présente un résumé d'une étude comparative réalisée dans ce cadre.

# <span id="page-17-2"></span>*VI.1 - Bureautique et typologies métiers*

# <span id="page-17-1"></span>**VI.1.1 - Typologie modulaire**

D'un point de vue généraliste, la notion de bureautique regroupe les types de logiciels suivants :

- Traitement de texte
- **Tableur**
- **Mise en page**
- **Messagerie**
- **Navigateur Internet/Intranet**
- Reconnaissance de caractères
- Graphisme

Afin d'alléger la classification, on distinguera au sein du Groupe Lactalis les « modules » de typologies bureautiques suivantes :

### <span id="page-17-0"></span>*VI.1.1.a - Standard bureautique*

Sera dit « standard » un logiciel inclu par défaut dans les masters normés, ou qui est installé systématiquement sur l'ensemble des postes subissant une mise à jour.

Cette catégorie inclut les logiciels de traitement de texte, de tableur, de présentation, de

messagerie et de navigation Internet/Intranet.

Ces logiciels sont communs à tous les corps de métiers afin d'assurer les minima nécessaires à une activité bureautique. Leur configuration est, elle aussi, standardisé et commune à tous les utilisateurs (A noter l'exception du navigateur Internet/Intranet qui, selon les utilisateurs, sera configuré en Intranet seul ou Intranet+Internet).

#### <span id="page-18-3"></span>*VI.1.1.b - Bureautique spécifique*

Sera dit « spécifique » un logiciel non inclus par défaut dans les masters normés mais néanmoins non restreint à un site ou un groupe de personnes. Un logiciel est considéré « spécifique » à partir de 50 postes installés.

Cette catégorie inclut notamment des logiciels de type « viewer » pour permettre l'affichage de documents particuliers comme, par exemple, le format Autocad.

#### <span id="page-18-2"></span>*VI.1.1.c - Bureautique métier*

Sera dit « métier » un logiciel indissociable d'une fonction ou d'un service. Un logiciel « métier » est systématiquement installé pour toute personne remplissant cette fonction ou appartenant à ce service.

Un logiciel de comptabilité, utilisé uniquement par le service Comptabilité, sera donc considéré comme appartenant à cette catégorie.

Le support pour cette catégorie de logiciel est généralement assuré par les chefs de projet concernés.

#### <span id="page-18-1"></span>*VI.1.1.d - Bureautique exotique*

Sera dit « exotique » un logiciel installé pour des besoins spécifiques à un groupe restreint d'utilisateurs (et indépendant de leur fonction) ou site particulier.

On inclura dans cette catégorie les logiciels installés de manière temporaire.

Les logiciels de type « exotique » disposent généralement d'un support limité de la part de Lactalis Informatique.

### <span id="page-18-0"></span>**VI.1.2 - Recensement des besoins utilisateurs**

A l'aide des 4 modules définis dans le chapitre précédent [\(Typologie modulaire\)](#page-17-1), on peut identifier les besoins de chaque service. Toutefois il s'agit d'un découpage arbitraire. Il est nécessaire de confronter cette approche théorique avec un recensement réel des besoins utilisateurs.

La fusion des résultats obtenus permet d'éliminer les erreurs d'appréciations métiers ainsi que les erreurs d'appréciations individuelles.

*ESIEA-Ouest / Mémoire de fin d'études V1.03* 20/09/05

Le déroulement du recensement individuel tel qu'il a été défini au sein du Groupe Lactalis est décrit dans les chapitres suivants. Dans un souci d'optimisation, l'intervenant dispose d'une heure pour déterminer l'ensemble des besoins utilisateurs.

### <span id="page-19-2"></span>*VI.1.2.a - Questionnaire de connaissances*

Après une brève présentation de l'intervenant, un entretien de quelques minutes est effectué.

Le but de cette phase d'entretien est de faire parler l'interlocuteur sur ce qu'il est amené à réaliser dans le cadre de ses fonctions et de son poste de travail. Plus il parle, plus il est facile de valider des besoins et des attentes. A l'aide d'un questionnaire, l'intervenant formalisera par la suite les besoins identifiés.

L'intervenant doit donc uniquement jouer le rôle de guide afin de laisser librement l'utilisateur évaluer ses connaissances.

Un intervenant par trop directeur obtiendra un résultat généralement très proche de la typologie théorique définie pour le type de métier observé. Or l'objectif n'est pas de valider le théorique mais de déterminer les éventuelles différences entre le réel et le théorique.

### <span id="page-19-1"></span>*VI.1.2.b - Identification du matériel utilisé*

Une fois le questionnaire rempli, l'intervenant doit identifier le matériel utilisé. Cette phase permet d'obtenir un complément sur les besoins réels de l'utilisateur.

L'objectif principal est de déterminer les éléments nuisants à la productivité (RAM insuffisante, souris fatiguée, absence de graveur alors que nécessaire, ...) ainsi que les éléments bloquants dans le cadre de projet spécifique ([Client léger,](#page-29-2) ...)

Afin d'optimiser l'intervention, les données collectées sont par ailleurs utilisées dans le cadre d'une remise à jour des différentes références du parc informatique du Groupe Lactalis.

### <span id="page-19-0"></span>*VI.1.2.c - Identification des logiciels utilisés*

Cette dernière phase permet à l'intervenant de valider l'ensemble des points indiqués par l'utilisateur durant le questionnaire de connaissances.

L'intervenant doit aussi mettre à profit ce recensement logiciel pour évaluer l'adéquation entre l'utilisateur et les logiciels mis à sa disposition. Les logiciels peu ou non utilisés déclencheront 2 cas de figures :

- Si le logiciel n'est pas utilisé alors que le besoin est présent, une formation pourra être déclenchée.
- Si le logiciel n'est pas utilisé et qu'aucun besoin ne le nécessite, il sera éventuellement supprimé lors du renouvellement de la machine.

# <span id="page-20-1"></span>*VI.2 - Les alternatives bureautiques*

Il existe actuellement, outre Microsoft Office, une multitude de suites bureautiques. On peut citer par exemple :

- Abi word.
- Corel Office.
- Koffice,
- Ragtime,
- Star Office,
- Wordperfect.

Parmi ces diverses alternatives les solutions réellement opérationnelles ne sont pas nombreuses. Il faut en effet intégrer les critères liés aux besoins et aux attentes des utilisateurs, ainsi que les contraintes du Groupe Lactalis.

# **VI.2.1 - Critères de sélection des suites bureautiques**

### <span id="page-20-2"></span><span id="page-20-0"></span>*VI.2.1.a - Contraintes liées aux suites bureautiques*

#### **Support des formats actuels**

La suite bureautique de Microsoft est devenue, de fait, le standard en matière de format de documents. Afin d'assurer un usage efficace d'une suite bureautique il est donc nécessaire que celle-ci soit à même de supporter les formats MS Office.

Cette contrainte est par ailleurs « contagieuse » En effet même s'il est possible à une entreprise de fonctionner avec un format spécifique en interne, elle doit pouvoir assurer une communication externe efficace et donc compatible avec ses interlocuteurs.

L'une des solutions consiste à mettre en place une conversion de l'ensemble des documents sortants (et entrants) dans un format adapté à la diffusion sur toutes les machines. Toutefois une accumulation de ces conversions (document voyageant fréquemment entre les interlocuteurs) produit une altération non négligeable du document.

Le support des formats MS Office est donc une contrainte majeure en terme d'efficacité dans la sélection d'une suite bureautique.

#### <span id="page-20-3"></span>**Support du futur standard**

Parallèlement au standard de fait, il existe un format créé spécifiquement afin d'établir un standard de document : le XML.

XML est un métalangage utilisant des balises, c'est à dire un langage qui permet de

décrire d'autres langages.

Ainsi deux entreprises peuvent se mettre d'accord sur la définition d'un format commun d'échanges d'informations. L'encodage des caractères se fait sur le format « unicode » qui permet d'encoder tous les alphabets connus (notamment asiatique). XML tel qu'il a été défini est indépendant du système d'exploitation, des machines et des langages qui l'utilisent. Ainsi XML devient un métalangage universel qui permet une inter-opérabilité de tout système.

Outre son inter-opérabilité, la forme même du format XML permet une sécurisation accrue des données. Il est, par exemple, possible de restaurer la quasi-totalité d'un fichier XML « corrompu » (erreur dans l'écriture du fichier sur le disque dur) sans utiliser de moyen technique lourd (un simple éditeur de texte de type « bloc-notes » est suffisant).

De part l'action de plusieurs organisations telles que la W3C (Organisme de normalisation des protocoles de communication sur Internet), ce format est destiné à devenir le futur standard d'enregistrement de tout document. (Dans sa forme actuelle ou dans une évolution de cette forme)

Le support de ce format est donc une contrainte majeure en terme d'évolutivité dans la sélection d'une suite bureautique.

#### <span id="page-21-1"></span>*VI.2.1.b - Contraintes liées au Groupe Lactalis*

Afin d'assurer une utilisation efficace et efficiente de l'outil bureautique, il est nécessaire que, quelle que soit la solution bureautique adoptée, le Groupe Lactalis puisse disposer d'un service de formation et de support de cette suite.

Le support client est donc une contrainte majeure du Groupe Lactalis dans la sélection d'une suite bureautique.

#### <span id="page-21-0"></span>*VI.2.1.c - Orientations retenues*

La satisfaction de ces contraintes réduit significativement les solutions applicables à une future évolution de la suite bureautique. Elles se résument à l'heure actuelle à :

- Microsoft Office
- StarOffice

Nous allons donc étudier ces 2 solutions, tout d'abord en comparaison avec les différentes suites bureautiques disponibles au sein du Groupe Lactalis, puis en comparaison l'une avec l'autre.

# **VI.2.2 - StarOffice**

### <span id="page-22-1"></span><span id="page-22-0"></span>*VI.2.2.a - Spécificités de StarOffice*

#### <span id="page-22-2"></span>**Aspect matériel**

Selon le site Internet officiel de StarOffice, la configuration nécessaire à l'utilisation de StarOffice dans un environnement Windows est :

- **Microsoft Windows 98, ME, NT (SP 6 ou** supérieur), 2000 ou XP
- PC compatible Pentium
- 64 MB RAM
- 250 MB d'espace libre sur le disque dur
- Carte graphique affichant une résolution 800x600 en 256 couleurs

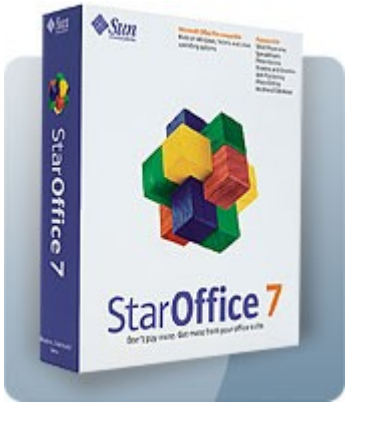

#### **Format PDF**

La suite bureautique StarOffice inclut de manière native la possibilité d'exporter un document sous le format PDF.

Ce format, lisible sur un grand nombre de système actuel, possède la particularité de conserver parfaitement l'aspect d'un document quel que soit le système et les paramètres de la machine qui le lit. Il assure aussi une impression à l'identique de l'affichage écran.

Il est toutefois à noter que le format PDF n'est pas un format facilement éditable, il n'est donc adapté qu'à une publication, lorsque le document n'a plus vocation à être modifié.

#### **Volumétrie**

La suite bureautique StarOffice intègre de manière transparente une compression de type ZIP aux documents lors d'un enregistrement au format XML. Cette particularité permet de réduire significativement la charge des documents sur les espaces de sauvegardes.

Le tableau suivant présente une étude réalisée par M. Frédéric Labbe lors de la migration d'un centre hospitalier sous OpenOffice.org (version « Open Source » de StarOffice) Il compare la taille des documents au format DOC de Microsoft Word 97 et ceux obtenus sous OpenOffice Writer après conversion au format XML.

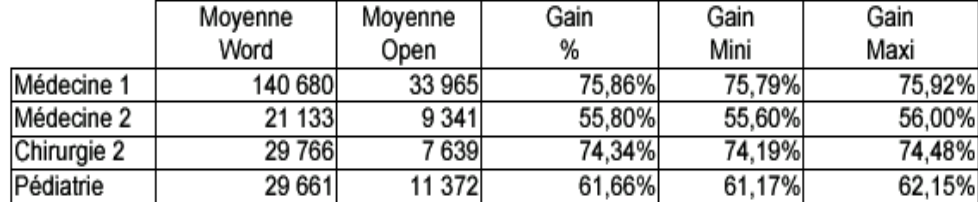

On constate une diminution de 55 à 75% de la taille moyenne de ces documents. Le gain d'espace de stockage nécessaire est donc particulièrement significatif. On notera toutefois un gain nettement moins important entre un document Microsoft Powerpoint et un document OpenOffice Impress, à cause des nombreux éléments multimédias.

### <span id="page-23-0"></span>*VI.2.2.b - Problématique liée à StarOffice*

#### **Limites de compatibilité**

Le support des formats de document Microsoft Office n'est pas totalement parfait. Il est possible que certaines particularités soit légèrement modifiées voire supprimées. Ces défauts de compatibilité sont détaillés ci-dessous :

- StarOffice Writer (équivalent Microsoft Word) : la conversion est fiable à 90%, seules quelques particularités de mise en page peuvent créer de légères déformations du document converti.
- StarOffice Calc (équivalent Microsoft Excel) : la conversion dépend entièrement du type de données contenues dans la feuille Excel. En effet, StarOffice ne convertit pas les feuilles contenant plus de 32000 lignes (les lignes supplémentaires sont supprimées) et est incapable d'interpréter les macros Visual Basic (elles sont toutefois conservées au sein du document lors de la conversion)
- StarOffice Impress (équivalent Microsoft Powerpoint) : la conversion est fiable à 90%, on retrouve les mêmes déformations de mise en page que pour StarOffice Writer.

#### **Une suite « incomplète »**

La suite bureautique StarOffice se compose de 6 modules :

- StarOffice Writer : traitement de texte
- StarOffice Calc: tableur
- StarOffice Impress : présentation/publication assistée par ordinateur
- StarOffice Draw : dessin vectoriel
- StarOffice Math : environnement de calcul scientifique
- StarOffice Base : outil de base de données

Il n'existe pas, au sein de cette suite, de logiciel de messagerie et de planification. Il n'y a donc aucun équivalent au logiciel Microsoft Outlook.

#### **Besoin de formation**

StarOffice n'étant pas généralement intégré en standard dans les entreprises, les utilisateurs ne sont pas formés aux différentes fonctions « spécifiques » de la suite bureautique. Donc même si la prise en main se fait relativement rapidement (StarOffice diffère peu de Microsoft Office dans son interface) les fonctionnalités permettant une augmentation de la productivité ne seront pas utilisées.

Il est donc nécessaire de mettre en place un programme de formation afin de pouvoir migrer efficacement vers la suite StarOffice.

### **VI.2.3 - MS Office 2003**

#### <span id="page-24-1"></span><span id="page-24-0"></span>*VI.2.3.a - Spécificités de MS Office 2003*

#### **Aspect matériel**

Selon le site Internet officiel de Microsoft Office 2003, la configuration nécessaire à l'utilisation de MS Office 2003 (édition standard) est :

- **PC Pentium III**
- $-128$  MB RAM
- 290 MB d'espace libre sur le disque dur (et 280 MB d'espace libre supplémentaire pour la mise en cache des fichiers d'installation)
- Windows 2000 (Service Pack 3 ou ultérieur), Windows XP ou ultérieur
- **Moniteur Super VGA (800x600) ou supérieur**

Ces recommandations sont amenées à augmenter dans le cas d'une utilisation de l'édition professionnelle ou PME.

#### **Aspect fonctionnel**

Parmi les nombreuses fonctionnalités ajoutées par rapport à l'édition XP, on trouve notamment des outils de gestion évoluée de la messagerie ainsi que des outils de travail collaboratif à travers le service SharePoint.

De manière plus détaillée, l'édition 2003 de Microsoft Office apporte :

- à l'ensemble des outils Office :
	- $\upsilon$  des outils de travail collaboratif (espace partagé)
	- $\upsilon$  une amélioration du cryptage des documents par mot de passe

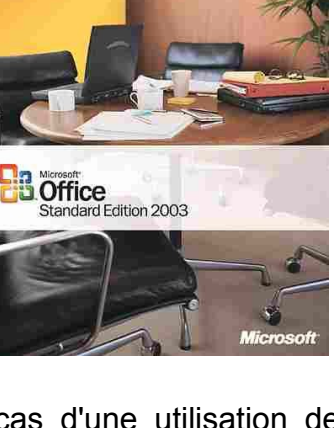

- $\upsilon$  une prise en charge des Tablet PC
- à Outlook ·
	- $\upsilon$  une gestion des contacts partagés
	- $\upsilon$  un outil de recherche de message
	- $\upsilon$  une protection renforcée contre les messages « à risques »
	- $\upsilon$  une amélioration du filtre de courrier indésirable
- à Word :
	- $\upsilon$  une protection contre la modification de tout ou partie du document
	- $\overline{v}$  le support du format XML
- à Excel :
	- $\upsilon$  une amélioration du support du format XML
	- $\upsilon$  des fonctionnalités statistiques améliorées
- a Powerpoint :
	- $\upsilon$  un outil de création de CD de présentation
	- $\upsilon$  une prise en charge améliorée des composants multimédias

L'édition 2003 est par ailleurs la seule version de Microsoft Office à intégrer intégralement le support du format XML, contrainte majeure définie dans la section [Support du futur standard.](#page-20-3)

### <span id="page-25-0"></span>*VI.2.3.b - Problématique liée à MS Office 2003*

#### **Un « déluge » de fonctionnalités**

La démarche de Microsoft dans l'évolution de sa suite bureautique Office se base essentiellement sur l'apport de fonctionnalités.

Chaque nouvelle version inclut un certain nombre de nouveaux modules et de nouvelles fonctions. Or même si ces fonctions sont intéressantes elles ne produisent pas toujours un apport réellement appréciable dans la productivité. En effet, on constate fréquemment que l'utilisateur « classique » de la suite Office n'utilise jamais pleinement l'intégralité des outils à sa disposition et ce, quelle que soit la version de Microsoft Office étudiée.

Il s'ensuit qu'il est difficile de justifier la migration vers une nouvelle version, alors que les versions actuelles ne sont pas encore utilisées à leur plein potentiel. Ainsi malgré la conservation d'une interface familière à l'utilisateur, une formation s'avère tout de même nécessaire afin de réellement obtenir un gain de productivité de la suite bureautique.

En l'absence de formation particulière, la productivité de l'utilisateur ne sera pas impactée et les bénéfices de la nouvelle version seront donc perdus.

#### **Incompatibilité descendante**

La compatibilité ascendante des différentes versions de Microsoft Office, bien que parfois imparfaite, existe et permet une évolution rapide vers les versions les plus récentes de cette suite bureautique.

Toutefois, la compatibilité descendante, elle, n'existe absolument pas. Un document enregistré sous Microsoft Office 2003 (au format par défaut) s'avèrera absolument impossible à ouvrir sous Microsoft Office 95. Se posent alors des problèmes de communication entre les services (si les versions sont disparates en interne) et surtout vers l'extérieur. Il est en effet difficile de prévoir à l'avance la version utilisée par les différents collaborateurs externes.

De part sa relative nouveauté, Microsoft Office 2003 est particulièrement sensible à ce fait. Les documents produits en interne et enregistrés au format par défaut pourront s'avérer inutilisables lors d'une communication externe. On notera toutefois que ce problème n'existe que dans cet unique sens, grâce à la compatibilité ascendante.

Le support du format XML permet là aussi de minimiser le problème puisque les documents au format XML, par construction, sont théoriquement compatibles de manière ascendante et descendante (et même de manière « transversale », d'une application à une autre)

### **VI.2.4 - Comparatif StarOffice et MS Office 2003**

#### <span id="page-26-1"></span><span id="page-26-0"></span>*VI.2.4.a - Coût de mise en oeuvre*

#### **Licences**

De part sa « moindre » notoriété et la taille plus réduite de sa suite, les licences StarOffice sont nettement moins coûteuses que celles de la suite Microsoft.

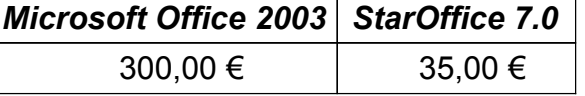

*Coût licence « basique » par poste (pour 50 postes)*

#### **Matériel/Environnement**

En comparant les configurations nécessaires à l'utilisation de ces 2 suites bureautiques (cf. configuration nécessaire pour [StarOffice](#page-22-2) et pour [MS Office\)](#page-22-2), on constate que la suite Microsoft Office est beaucoup plus gourmande en ressource.

Les spécificités du parc informatique du Groupe Lactalis permettent toutefois de ne pas impliquer de dépenses particulières dans la mise à niveau du matériel. Ainsi les 2 suites ne nécessitent aucune mise à jour matérielle spécifique.

On notera tout de même que la migration vers Microsoft Office 2003 requiert un environnement Windows 2000 au minimum, ce qui exclut la partie la plus ancienne du parc informatique du Groupe.

La migration bureautique devra donc être effectuée « au fil de l'eau » de manière à suivre l'évolution « naturelle » du parc informatique.

#### **Pérennité**

Microsoft et Sun ont une réponse différente au problème de la pérennité de leur suite bureautique.

Microsoft, de part sa place dominante sur le marché, assure à sa suite une pérennité évidente et permet ainsi de « rassurer » les utilisateurs.

Sun démontre la pérennité de sa suite à travers l'utilisation du standard XML. Ainsi la compagnie garantie la « survie » des documents créés au sein de StarOffice même si la suite en elle-même n'existe plus. Le document sera en effet parfaitement compatible avec toutes les autres suites du marché.

Il est toutefois à noter que la pérennité de la suite StarOffice elle-même n'étant pas assurée, en cas d'interruption de cette suite il sera nécessaire de mettre en place un nouvel outil ainsi qu'une nouvelle formation.

#### **Formation**

Quelle que soit la solution retenue, une formation est incontournable. Selon la suite choisie, les objectifs seront par contre différents :

- Pour StarOffice : Il s'agit pour l'utilisateur d'une découverte d'un outil nouveau. Même si la ressemblance avec l'outil MS Office existe, la formation devra s'orienter sur l'utilisation « basique » de la suite bureautique. Certaines fonctionnalités simples, d'automatisation, inexistante sous MS Office pourront être abordées afin de ne pas donner l'impression d'un outil non performant.
- Pour Microsoft Office 2003 : Il s'agit pour l'utilisateur de perfectionner son usage courant. Ce type de formation devra donc comporter des exercices avancés mettant en oeuvre les fonctions les moins utilisées, à tort, de la suite. Aucune formation « basique » ne sera nécessaire (sauf cas particulier)

### <span id="page-27-0"></span>*VI.2.4.b - Conclusion du comparatif*

Le choix de la solution bureautique retenue va être fortement impacté par l'objectif défini pour la migration. En effet quelle que soit la suite bureautique choisie, des solutions pourront être apportées à l'ensemble des problèmes soulevés précédemment. Ces solutions seront plus ou moins aisées à mettre en oeuvre mais existent.

Le tableau suivant récapitule les solutions répondant au mieux à chaque objectif.

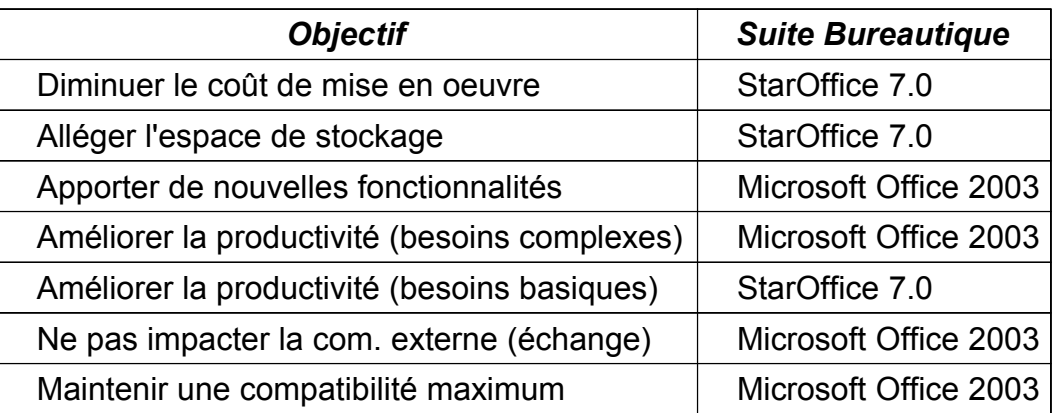

# <span id="page-28-2"></span>*VI.3 - Le travail collaboratif*

# <span id="page-28-1"></span>**VI.3.1 - Besoins groupware du Groupe Lactalis**

Le groupware est l'ensemble des technologies et des méthodes de travail associées qui, par l'intermédiaire de la communication électronique, permettent le partage de l'information sur un support numérique à un groupe engagé dans un travail collaboratif et/ou coopératif.

L'outil de ce type le plus utilisé au sein du Groupe Lactalis est la messagerie électronique.

Toutefois dans le cadre de l'étude de la suite bureautique MS Office 2003, il est apparu pertinent d'évaluer les outils groupware disponibles dans cette suite afin d'offrir un panel plus large de fonctionnalités collaboratives.

### <span id="page-28-0"></span>**VI.3.2 - Les outils de MS Office 2003**

Les outils de travail collaboratif disponibles dans Microsoft Office 2003 ouvrent des possibilités nouvelles en terme de communication et de gestion des projets. Ils permettent d'ouvrir et de gérer, de manière simple et intuitive pour l'utilisateur, des espaces de travail qui seront ensuite partagés à l'ensemble des membres d'un projet.

Grâce à ce fonctionnement la gestion des droits et des espaces de stockage n'est plus imposée à l'administrateur du serveur (sauf de manière exceptionnelle) mais est décentralisée aux différents chefs de projet. On obtient alors une gestion beaucoup plus souple et adaptable.

Concrètement, sans outil de travail collaboratif :

- Le chef de projet référence les membres de son groupe de projet
- Les données relatives au projet sont stockées sur un serveur commun à plusieurs divisions, accessibles à toutes personnes liées à ce serveur (y

compris, des personnes non liées au projet).

 Après une demande à l'administrateur du serveur, il est possible de réserver l'accès aux seuls membres du projet.

On fonctionne donc dans un système qui est :

- mal « cloisonné » : l'accès est, par défaut, donné à de nombreuses personnes extérieures au projet.
- rigide : rétablir le cloisonnement permanent, ou adapter le stockage des données à une demande d'accès exceptionnelle, nécessite l'intervention systématique d'un administrateur du serveur.

Les outils inclus dans MS Office 2003 permettent de décentraliser l'ensemble du processus. Ainsi l'utilisateur-chef de projet peut créer lui-même un espace de partage des données (automatiquement cloisonné par défaut) puis ajouter ou supprimer les droits d'accès au fil des besoins. L'administrateur du serveur n'est plus sollicité qu'en cas de dysfonctionnement, allégeant ainsi sa charge.

Cette technologie nécessitant un déploiement de serveurs SharePoint au sein du Groupe Lactalis, les outils de travail collaboratif de la suite Office 2003 restent pour l'instant à l'état d'étude.

Il est à noter par ailleurs qu'un déploiement de serveurs SharePoint entraînera la migration de l'ensemble des postes utilisateurs en Windows XP et Office 2003, ainsi qu'une implémentation générale d'Active Directory au sein des serveurs.

# <span id="page-29-2"></span>*VI.4 - L'environnement client léger*

### **VI.4.1 - Etude des principes du client léger**

#### <span id="page-29-1"></span><span id="page-29-0"></span>*VI.4.1.a - Objectifs*

#### **Applications centralisées**

Un des objectifs de la mise en oeuvre d'architectures centralisées est l'opportunité de donner à des sites distants (usines, agences,...) l'accès à des applications centralisées permettant l'optimisation et la mutualisation des ressources.

Le schéma de principe suivant présente le fonctionnement et la place d'un poste dans une architecture Client léger

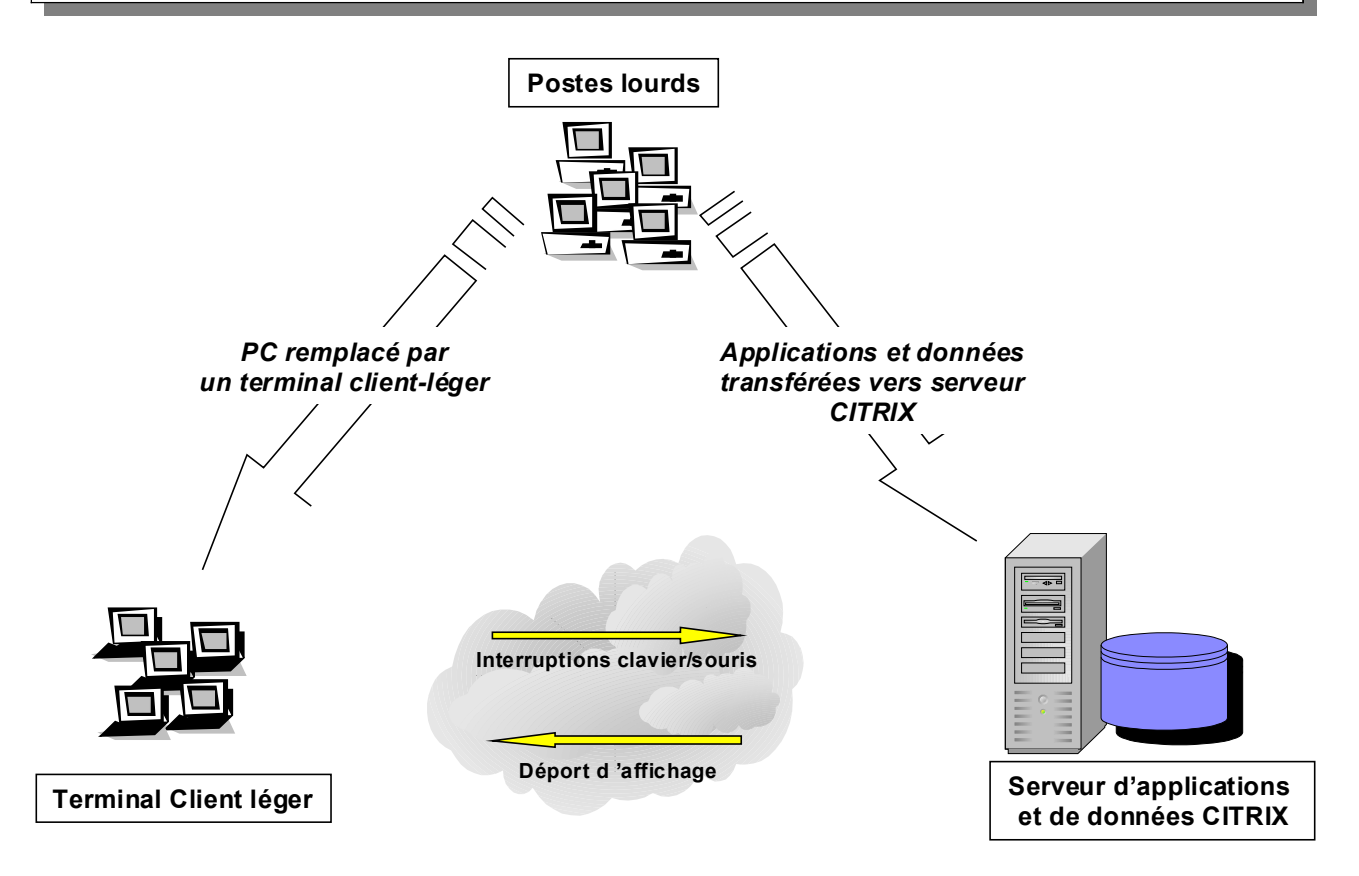

Dans le cadre du Groupe Lactalis, l'objectif majeur retenu est la réduction des coûts et des temps de déploiement permettant ainsi une évolution plus rapide du parc informatique.

On rencontre fréquemment deux cas de figure dans lesquels le déploiement d'une application est difficilement envisageable sur des sites distants :

- L'application nécessite que la partie cliente soit à proximité (d'un point de vue géographique voire informatique (LAN vs WAN)) de la partie serveurs. Ceci est surtout vrai dans le cas d'importants volumes de données échangés entre les deux parties.
- Aucune équipe informatique n'est disponible sur site rendant le déploiement et l'administration du parc logiciel très difficile.

Ainsi, dans le cadre d'une architecture serveurs centralisés, l'accès aux applications sièges est aisé à fournir pour les utilisateurs des sites distants.

#### **Flux réseau**

L'un des intérêts majeurs de la mise en oeuvre d'une architecture serveurs centralisés basée sur la technologie Citrix est la minimisation des coûts liés aux liaisons de télécommunications pour les sites distants ou les nouvelles entités.

Comparativement à la majorité des applications client/serveur, le flux ICA (Protocole

*ESIEA-Ouest / Mémoire de fin d'études V1.03* 20/09/05

Citrix) est linéaire et borné à 20kb/s par utilisateur pour des échanges qui nécessiteraient plusieurs centaines de kb/s en client/serveur.

Ceci garantit une certaine maîtrise des flux, ceux-ci étant encapsulés dans le flux ICA pour les applications déployées sous Citrix.

# **Déploiement d'un nouveau site**

La mise à disposition des applications à destination des utilisateurs d'un nouveau site est extrêmement simplifiée. En effet, le seul pré requis utilisateur est la disponibilité du client ICA (Client logiciel Citrix) sur son poste de travail.

Dès lors, l'ensemble des applications est disponible pour l'utilisateur. Les délais de déploiement d'un nouveau site se trouvent ainsi réduits.

En effet, les principales tâches à réaliser, d'un point de vue informatique, sont les tâches liées à la mise en oeuvre du réseau local (LAN) et de l'interconnexion aux sites centraux (WAN).

De plus, les mises à jour ne sont plus effectuées au niveau des postes clients mais au niveau de serveurs ce qui limite leur nombre et simplifie ainsi grandement le déploiement.

# **Coûts d'administration des sites distants**

Dans le cadre d'une architecture serveurs centralisés, les postes clients ne sont plus soumis à un grand nombre de pannes systèmes liées aux interactions entre :

- $\blacksquare$  les applications entre elles,
- les applications et le système d'exploitation.

En effet, les applications s'exécutant à 100% sur les serveurs centralisés, les postes de travail sont beaucoup moins sollicités qu'en cas d'exécution des applications locales.

Cela a pour effet d'augmenter la durée de vie des postes clients et de diminuer leur fréquence de renouvellement d'environ 50%.

Au sein du Groupe Lactalis, cette donnée sera renforcée par l'utilisation de platine AXEL (Annexe : [Platine AXEL\)](#page-58-0).

# <span id="page-31-0"></span>*VI.4.1.b - Approche d'implémentation*

# **Stratégie de déploiement des applications**

Il est fortement recommandé de mutualiser les applications sur les serveurs autant que possible et ce, pour les raisons suivantes :

■ Simplification de l'administration des serveurs,

- Réduction du nombre de serveurs matériels pour limitation des investissements,
- Minimisation des délais de mise en oeuvre de nouvelles applications ou nouveaux sites,
- Simplification des mises à jour successives d'une application.

#### **Stratégie de mise en oeuvre des frontaux d'accès**

La mise en oeuvre des serveurs d'applications (frontaux d'accès) doit répondre à un certain nombre de contraintes voire pré requis permettant de maximiser les bénéfices offerts par cette technologie.

En effet, un pré requis important est le nombre minimum d'utilisateurs pour lequel la mise en oeuvre d'une telle architecture est rentable. Il s'agit en fait du nombre d'utilisateurs simultanés par serveur.

De plus, une contrainte forte est exprimée, permettant de rentabiliser dans les plus brefs délais l'architecture ainsi mise en oeuvre : il s'agit de la proximité entre les frontaux d'accès et les serveurs de données qui doivent être sur le même LAN.

Ce qui justifie l'implémentation par zone retenue dans le cadre du projet RAPTOR pour la ferme « Bureautique ». L'ensemble des fichiers bureautiques utilisateurs se trouve sur chaque site sans possibilité à court terme de les recentraliser de manière globale.

Par conséquent, les frontaux d'accès destinés à être accédés par les utilisateurs situés en régions se situent dans ces mêmes régions.

#### **Stratégie d'infrastructure évolutive**

La stratégie d'évolutivité de l'infrastructure repose sur l'ajout de serveurs et leur intégration à la ferme existante. Ceci est ainsi corrélé au nombre minimum d'utilisateurs requis afin de mettre en oeuvre une telle architecture.

De par l'équilibrage de la charge, les applications sont ainsi desservies par N serveurs accueillant la totalité des utilisateurs.

Afin de déterminer une évolution prévisible de l'architecture, on peut définir des normes en terme de nombre d'utilisateurs par serveur. Ces normes reposant sur les postulats suivants :

- une vingtaine d'utilisateurs par processeur de type Pentium IV,
- des serveurs bi-processeurs en équilibrage de charge

Il est en effet préférable de répartir la charge sur des serveurs accueillant un nombre d'utilisateurs modéré afin de ne pas pénaliser l'architecture par la perte d'un serveur desservant un grand nombre d'utilisateurs.

Ceci nous amenant à déterminer des serveurs ayant les caractéristiques suivantes pour environ 40 à 50 utilisateurs simultanés :

- 2 processeurs Pentium IV 3 Ghz, 512 Ko cache
- $\overline{512}$  Mo RAM pour le système + 50 Mo (+/- 30%) par utilisateur suivant le nombre d'applications et les ressources nécessaires par application,
- 2 disques 36 Go à 10 000 tpm en RAID 1
- <span id="page-33-0"></span> 1 carte réseau en dual-port (ou 2 cartes réseaux) en équilibrage de charge

#### *VI.4.1.c - Démarche méthodologique*

On distingue trois phases devant être impérativement respectées dans le processus de déploiement d'une application.

#### **Validation technique (maquette)**

Toute nouvelle application dans l'environnement centralisé devant être déployée doit d'abord passer une phase de validation technique réalisée par le Service Informatique, en collaboration avec le responsable d'application, permettant de valider, de façon élémentaire, le bon fonctionnement de l'application dans le nouvel environnement.

Pour ce faire, la phase de recette technique s'effectuera sur un serveur de tests dédié suivant un cahier de recettes abordant, si possible, les points suivants :

- Démarrage de l'application,
- Tests d'impression,
- **Quidition** Ouverture de fichier,
- Sauvegarde de fichiers,
- Cinématique de l'application,
- Résolution et profondeur de couleurs,
- Fermeture automatique de la session lors de la fermeture de l'application, le cas échéant,
- Validation des accès simultanés, ...

#### **Phase pilote (pré production)**

Cette phase de pré production, afin de valider la bonne cohabitation de l'application à recetter avec les autres applications, devra être réalisée dans une configuration similaire à un environnement de production.

Cette phase est réalisée par un panel d'utilisateurs déterminé et se déroule dans un environnement client de pré production pour validation de la cohabitation avec les applications de production mais dans un environnement de données de production

Les utilisateurs auront notamment pour tâche de remonter toute anomalie rencontrée par le biais de fiches prévues à cet effet et d'autoriser la mise en production des applications testées, une fois les anomalies corrigées.

Cette phase permet également de concevoir les packages d'installation des applications avant la mise en production.

#### **Phase de passage en production**

Lorsque toutes les étapes précédentes sont validées, la mise en production des applications est réalisée.

### **VI.4.2 - Mise en oeuvre**

### <span id="page-34-1"></span><span id="page-34-0"></span>*VI.4.2.a - Analyse*

Chaque chef de projet, lorsqu'il réalise l'analyse des besoins de ses utilisateurs, décrit en amont l'environnement spécifique du poste utilisateur et les interactions entre les divers composants dont :

- Analyse de l'environnement Poste de Travail : Quels sont les périphériques interagissant avec l'application ou l'un de ses composants et quelle est leur nature,
- Analyse des échanges : Quels sont les composants annexes devant être installés afin de gérer les échanges entre la partie cliente et la partie serveur

Dès cette analyse de besoins réalisée, le chef de projet travaille avec un chef de projet technique et, ensemble, ils étudient :

- Le contexte du fonctionnement technique de l'application future : ensemble des composants logiciels/matériels mis en oeuvre
- La sécurité : spécificité et niveau de sécurité attendu
- La volumétrie : étude de la volumétrie d'échanges générée par l'application au niveau fichiers, impressions, données.
- Le niveau de service attendu : quelle disponibilité l'application requiert-telle ?

Ce travail mené en commun, dès la conception du projet, permet d'intégrer les différentes contraintes et les objectifs du projet pour retenir la meilleure configuration technique, dans un environnement centralisé, pour s'intégrer au mieux au sein de la structure actuellement concue.

# <span id="page-35-2"></span>*VI.4.2.b - Implémentation*

Un certain nombre de règles élémentaires sont à prendre en considération dans l'étude d'implémentation d'une application quel que soit son type.

En effet, dans l'optique d'une centralisation de la couche applicative, l'architecture de données doit également être implémentée de façon centralisée.

Pour tirer profit de la mise en oeuvre de la technologie Citrix, il est absolument impératif qu'aucun trafic de données ne soit véhiculé sur les lignes WAN. Par conséquent, il convient de :

- Localiser le serveur de données sur le même LAN que le serveur Citrix,
- Centraliser l'ensemble des bases de données concernées par l'application sur le même serveur de données ou sur plusieurs serveurs situés sur le même LAN que les serveurs Citrix,
- Centraliser les DLL dans les répertoires applicatifs afin d'éviter les installations de fichiers dans les répertoires systèmes

# **VI.4.3 - Eligibilité des applications**

# <span id="page-35-1"></span><span id="page-35-0"></span>*VI.4.3.a - Table de calcul*

Afin de déterminer l'éligibilité d'une application dans un environnement Citrix, on établit son profil à l'aide des critères suivants.

Mémoire nécessaire :

- **RAM**  $< 64$  (a)
- $\blacksquare$  64 = < RAM < 128 (b)
- **RAM**  $>= 128$  (c)

Puissance processeur nécessaire :

- $\blacksquare$  CPU < 1 Ghz (a)
- $1 \text{ Ghz} = < CPU < 2 \text{ Ghz}$  (b)
- $RAM \ge 2$  Ghz (c)

Bande passante requise :

- **Bande passante < 10 kbps** (a)
- $\Box$  10 Kbps =< Bande passante < 20 kbps (b)
- $\Box$  Bande passante  $\geq$  20 kbps (c)

Taille du client logiciel :

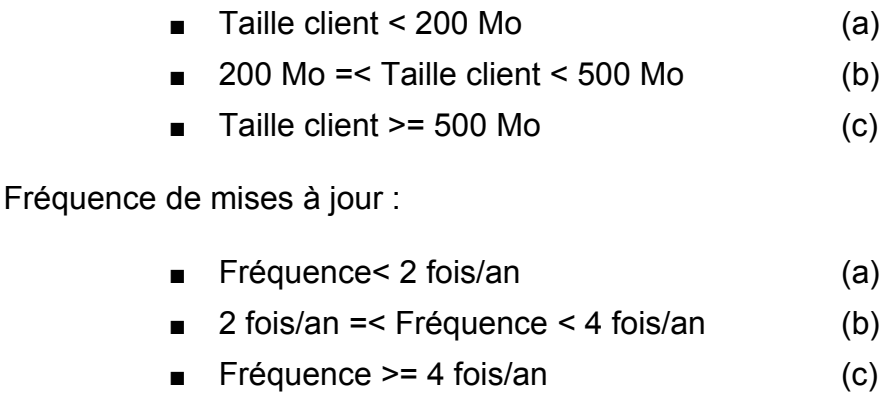

### <span id="page-36-0"></span>*VI.4.3.b - Interprétations des résultats*

A chaque réponse (a), (b), (c) sélectionnée, il faut attribuer respectivement 1, 2 ou 3 points.

Les critères de bande passante et de fréquence de mise à jour ayant une importance majeure, il convient de multiplier le nombre de points correspondants par un facteur 3.

Si l'application en cours d'évaluation totalise :

- Entre 9 et 15 points, la pertinence de déploiement dans le cadre d'un client léger est assez élevée,
- Entre 15 et 20 points, la pertinence de déploiement dans le cadre d'un client léger est élevée,
- Entre 21 et 27 points, la pertinence de déploiement dans le cadre d'un client léger est très élevée.

# **VII - Bureautique maîtrisée par l'utilisateur**

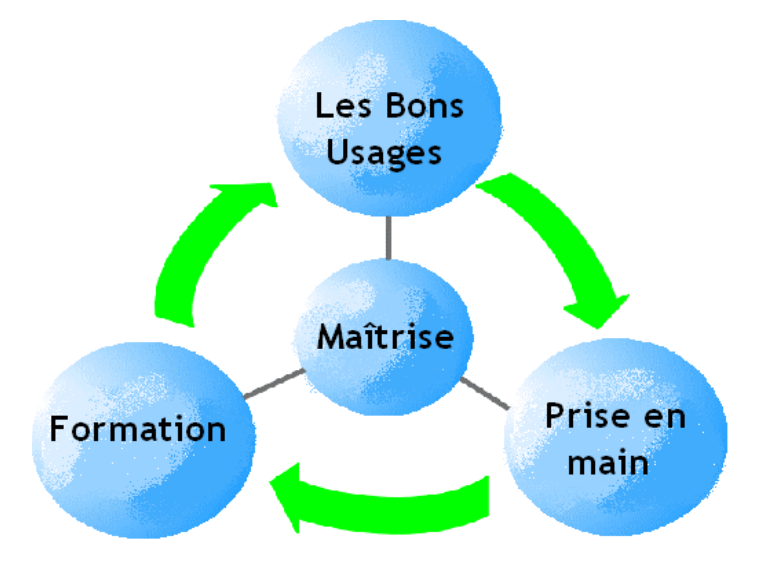

# <span id="page-37-2"></span>*VII.1 - L'apprentissage autonome*

# <span id="page-37-1"></span>**VII.1.1 - La veille métier**

Les différentes pratiques liées à la veille métier (ou plus largement à la veille stratégique) n'ont pas été abordées dans le cadre d'un projet spécifique lors de mon expérience au sein du Groupe Lactalis. Toutefois cet aspect participant à l'amélioration de la productivité bureautique, il est important de l'intégrer à ce mémoire.

Les chapitres suivants abordent uniquement l'aspect bureautique de la veille métier.

### <span id="page-37-0"></span>*VII.1.1.a - Veille par Internet*

Le Web constitue une gigantesque source d'informations, au niveau mondial. Dans le cadre bureautique on peut trouver par exemple des informations pratiques sur l'utilisation d'un logiciel, des méthodes optimisées pour effectuer des taches particulières ou bien encore des modèles réutilisables de documents.

Dans un environnement où Internet est facilement accessible, ces informations permettent une mise à niveau permanente de l'utilisateur face à un outil informatique évoluant relativement rapidement.

Les sources étant nombreuses il est possible de mettre en place des systèmes basés sur des agents intelligents tels que Copernic.

Ces logiciels permettent d'automatiser une partie des tâches de la veille, avec des

*ESIEA-Ouest / Mémoire de fin d'études V1.03* 20/09/05

fonctions de surveillance et de collecte de l'information en ligne. Les agents naviguent sur des sites choisis pendant une période donnée et signalent une page modifiée ou un nouveau communiqué de presse.

Toutefois, les informations collectées ne sont pas toujours fiables. La pluralité des sources sur Internet engendre parfois des contradictions ou, dans le cadre d'une veille bureautique, des méthodes non optimisées et peu efficaces.

Pour bien utiliser les agents, l'utilisateur doit donc avant tout définir sa problématique et en déduire les paramètres de l'outil. Il est généralement nécessaire d'avoir pratiquer la veille de manière non automatisée avant de pouvoir utiliser à bon escient les agents de collecte d'informations.

#### <span id="page-38-2"></span>*VII.1.1.b - Veille continue et formations*

Le besoin de veille bureautique d'un utilisateur doit être analysé. Selon la vitesse d'évolution du parc informatique d'une entreprise, notamment au niveau des logiciels bureautiques, le temps de veille nécessaire pour maintenir ou améliorer son niveau de connaissances peut devenir une part importante du temps de travail.

L'entreprise doit donc être à même d'accompagner ces changements et d'effectuer de manière régulière des mises à niveau plus complètes. L'utilisateur disposera donc alors d'une formation assistant réunissant de manière condensée et directe l'ensemble des informations qu'il aurait dû se procurer au travers de sa veille.

On obtient ainsi un gain de temps conséquent et une meilleure pertinence des futures actions de veille de l'utilisateur. En effet celui-ci pourra se consacrer à une véritable amélioration de ses connaissances, plus qu'à un simple maintien face à l'évolution de son outil bureautique.

### **VII.1.2 - Les « Bons Usages »**

### <span id="page-38-1"></span><span id="page-38-0"></span>*VII.1.2.a - Un modèle de comportement*

Lorsqu'il prend en main son environnement bureautique, l'utilisateur se construit des repères. Ainsi tout au long de son apprentissage il dispose d'une échelle pour déterminer sa performance dans l'usage de son outil bureautique.

Toutefois cette échelle est généralement construite uniquement autour de l'utilisateur, elle est cohérente avec elle-même mais ne représente que la valeur subjective de la maîtrise.

Par exemple un utilisateur ayant toujours appliqué une méthode particulière pour résoudre une difficulté, sait que sa méthode fonctionne (elle corrige le problème posé) mais ne peut en aucun cas savoir si cette méthode est la plus adaptée.

On peut alors assister à des dérives, car une méthode non adaptée peut tout à fait résoudre les problèmes rencontrés sur le court terme tout en ayant des répercussions

plus importantes sur le long terme.

Il est donc nécessaire de poser des jalons afin que l'échelle de l'utilisateur soit réellement basée sur un modèle reconnu de comportement. C'est à ce modèle que correspond la documentation de « Bons Usages »

#### <span id="page-39-0"></span>*VII.1.2.b - Notion de consensus*

Pour être correctement perçu, le modèle défini par les « Bons Usages » doit être identifié par l'utilisateur comme étant acceptable (et donc applicable) Pour cela il est nécessaire d'introduire une notion de consensus.

En effet, comme nous l'avons vu précédemment, l'utilisateur dispose déjà de son échelle personnelle. Cette échelle a force de loi car elle repose sur une expérience et un acquis prouvant sa fiabilité.

Afin de pouvoir modifier cette échelle subjective, imposer des règles ne suffit pas. Il est indispensable que ces règles mettent en oeuvre les points suivants :

- Aucune règle ne doit être obligatoire : L'utilisateur réagit plus facilement à un conseil qu'à un diktat, même si ce dernier est clairement argumenté.
- Chaque règle doit être justifiée : L'utilisateur doit comprendre en quoi la nouvelle règle est meilleure, ce qu'elle apporte de nouveau.
- Chaque règle doit reposer sur un constat de bons sens : Il est très difficile d'inciter un comportement lorsque l'utilisateur n'a pas conscience du besoin de ce changement de comportement.
- Chaque règle doit proposer une procédure de mise en oeuvre : On oublie parfois que l'utilisateur peut se retrouver bloqué car il ne connaît tout simplement pas la bonne procédure à suivre pour appliquer une règle.

Si nous prenons par exemple cette phrase extraite d'une ancienne charte d'utilisation de la messagerie Lactalis :

#### *« Pensez à utiliser Winzip »*

Cette phrase n'est accompagnée d'aucun texte explicitant les points détaillés précédemment et l'on constate que ce conseil n'est que très peu appliqué à l'heure actuelle.

Au sein de la documentation des bons usages on retrouve ce conseil sous la forme suivante :

 *« Afin de ne pas pénaliser la boite de réception de vos correspondants, il peut être utile de diminuer la taille des fichiers volumineux »*

Cette fois l'utilisateur comprend que son comportement peut éventuellement provoquer un problème et il se pose alors de lui-même la question « Comment puis-je résoudre ce

Cette étude démontre que moins de 10% du parc informatique dispose d'un navigateur

problème ? » Il se dirige alors naturellement vers le lien hypertexte disponible à la suite afin de connaître la démarche à adopter.

L'utilisateur ne se situe plus dans un contexte passif où son échelle personnelle est inaltérable mais plutôt dans une demande d'informations car il a constaté que ses méthodes habituelles ne sont pas adaptées.

### <span id="page-40-0"></span>*VII.1.2.c - Attractivité et accessibilité de la documentation*

Dans un premier temps, la mise en forme de la documentation a été réduite au minimum. L'objectif était de permettre l'accès aux « Bons Usages » à l'ensemble des utilisateurs, quel que soit leur environnement. Il existe en effet, au sein du parc informatique, des systèmes relativement anciens (Internet Explorer 3)

Afin de déterminer précisément les contraintes nécessaires à une bonne accessibilité de la documentation, un recensement des versions de navigateur Internet a été effectué.

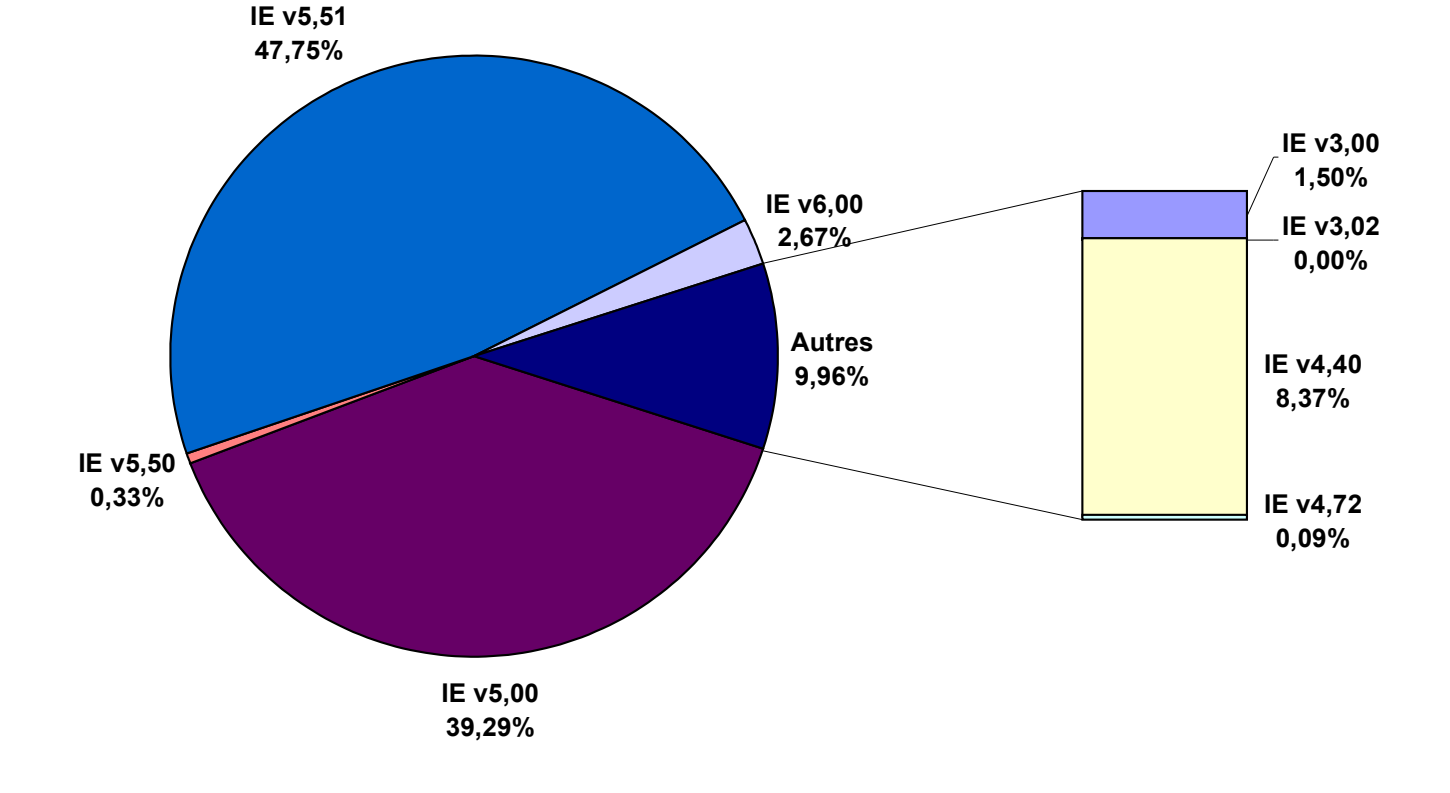

*ESIEA-Ouest / Mémoire de fin d'études V1.03* 20/09/05

ne supportant pas les standards actuels de langage Internet. Cette part est par ailleurs vouée à disparaître grâce à la procédure de renouvellement liée au matériel obsolète.

On constate donc qu'il n'est pas nécessaire d'imposer des restrictions trop importantes sur la mise en forme de la documentation.

Il devient alors possible d'étudier de manière plus approfondie l'attractivité des « Bons Usages » En effet cette documentation étant basée sur le principe d'une consultation autonome par l'utilisateur, il est nécessaire de capter puis de garder au maximum son attention.

Les photos d'écrans suivantes retracent les différentes évolutions de la documentation

Version de départ accessible aux anciens environnements

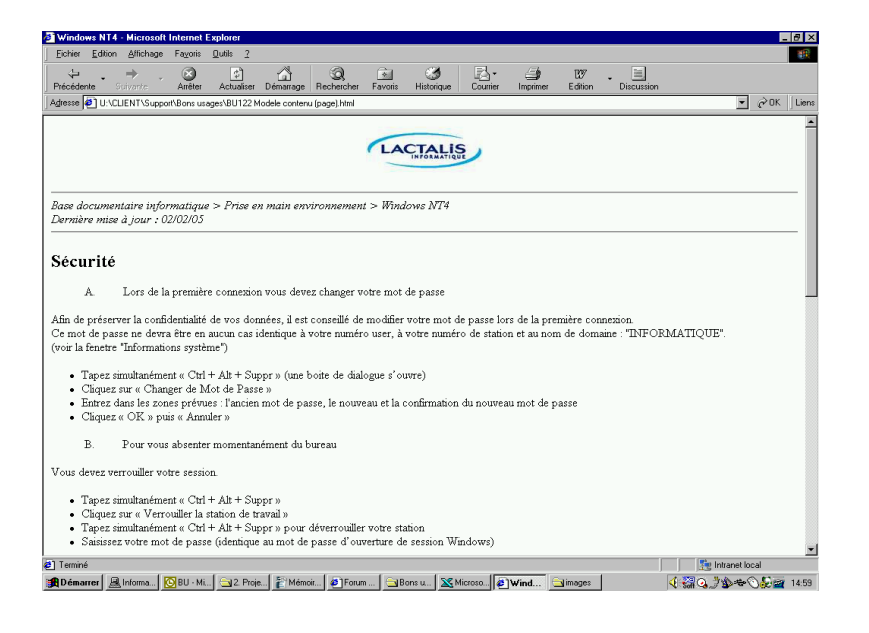

**Première approche d'attractivité** 

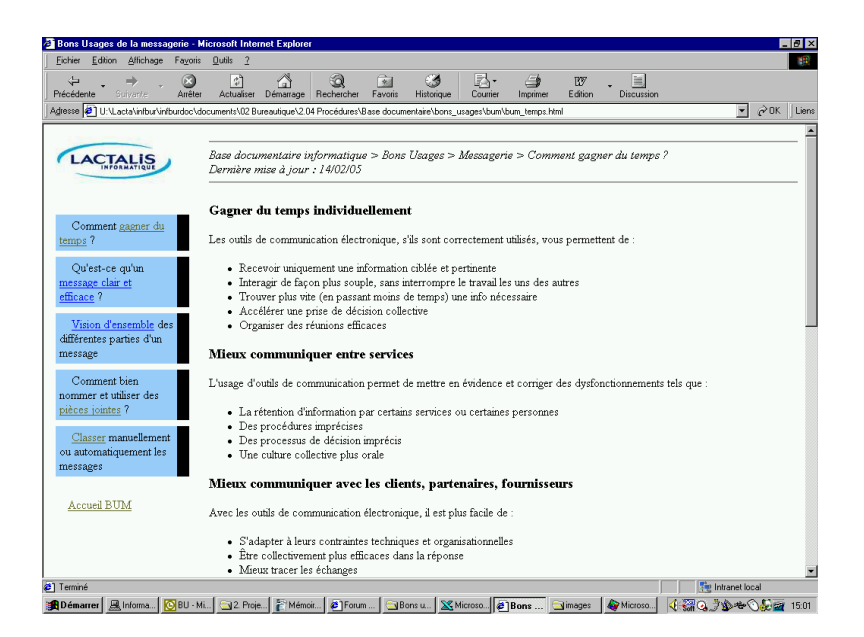

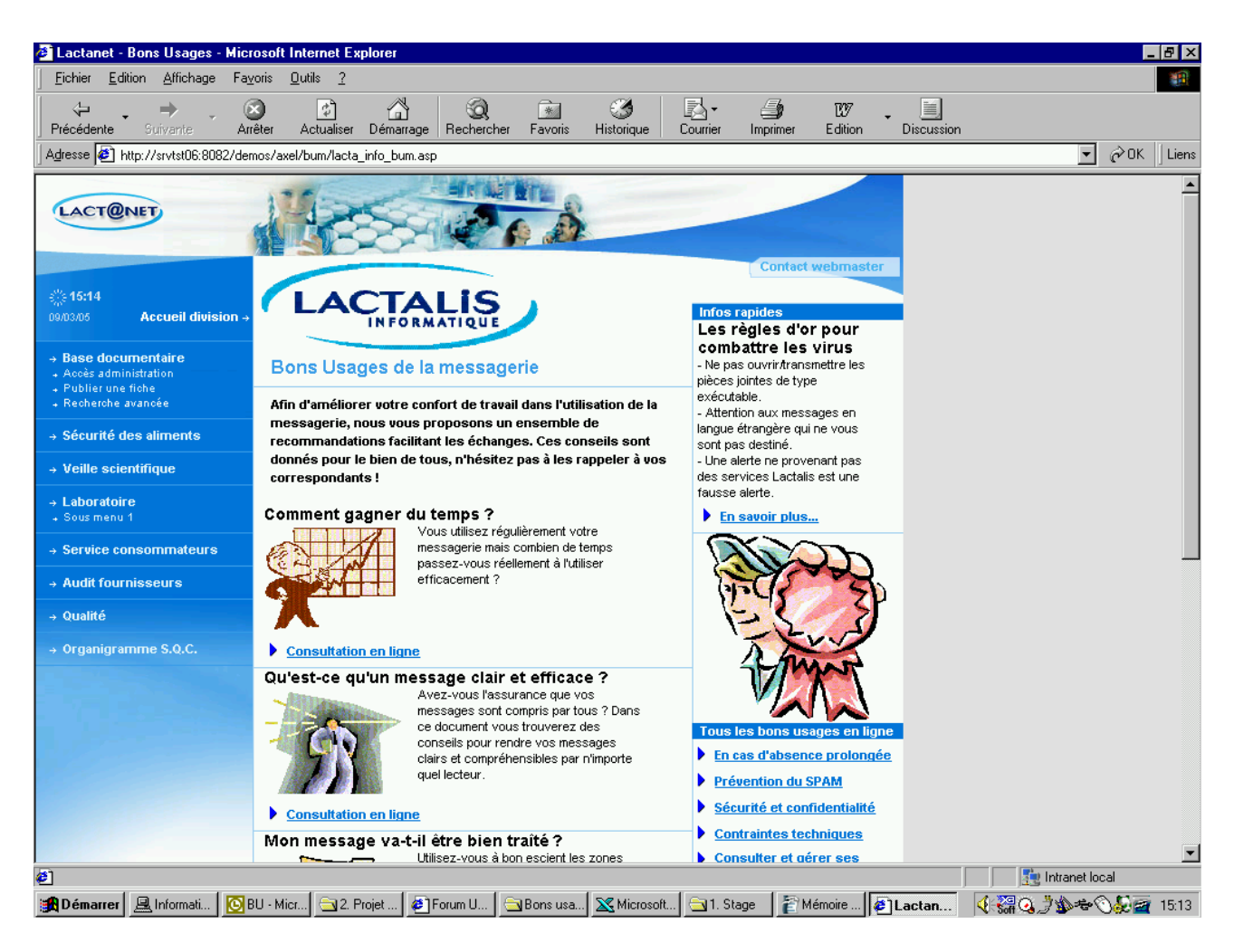

■ Charte graphique finale de la documentation

La version finale de la base documentaire a été conçue à l'aide des langages HTML, CSS et ASP (Annexe : [Portail Bons Usages \(ASP\)\)](#page-60-2).

### <span id="page-43-0"></span>*VII.1.2.d - Conversion automatique des documents*

Afin de permettre un usage simplifié du portail de documentation et d'en assurer ainsi la pérennisation, un outil d'automatisation a été élaboré.

L'objectif premier de cet outil est l'intégration facilitée dans le portail : l'outil doit permettre d'insérer un nouveau document au sein du portail de manière simple et sans solliciter de connaissances particulières en HTML ou ASP (langage sur lequel repose le portail documentaire)

Cet outil a été conçu sous le langage Python (Annexe : [« Bumificateur » \(Python\)\)](#page-66-2) afin de correspondre aux besoins de lisibilité et de portabilité éventuelle sur des plate-formes

de type Unix. Il permet d'obtenir un élément insérable au sein de la base documentaire à partir de n'importe quel document créé sous Microsoft Word.

De part l'orientation choisie pour la base documentaire, le contenu de la base n'est pas voué à être modifié régulièrement. Chaque élément n'est incorporé qu'une fois entièrement satisfaisant. Il ne subira donc que des changements mineurs ou sera intégralement remplacé. Dans ces conditions, il n'est pas apparu pertinent de déployer un outil plus complet de gestion de documents ou de versionnage.

#### <span id="page-44-0"></span>*VII.1.2.e - Méthodologie de validation*

Avant d'effectuer la publication d'un document au sein de la base documentaire des « Bons Usages », un ensemble de validation doivent être effectuées.

Outre les validations relatives au contenu, afin de reprendre les lignes directrices évoquées dans les paragraphes [Modèle de comportement](#page-38-0) et [Notion de consensus,](#page-39-0) ainsi que les validations d'ordre technique, il est important de communiquer le document aux différents intervenants.

En effet il est nécessaire de constamment conserver un lien entre la base documentaire et les services concernés par son application (Hotline, déploiement, formateurs, ...). Ces intervenants n'étant que rarement les auteurs directs des documents.

Il faut donc veiller à ce que l'ensemble du discours soit en permanence actualisé vis à vis de la base documentaire afin que lors de la publication finale l'utilisateur soit rassuré par une cohérence entre ses différents interlocuteurs et les documents mis à sa disposition.

Le schéma suivant présente le circuit de validation adopté au sein du Groupe Lactalis pour l'ensemble des éléments à intégrer dans la base documentaire. On remarquera que, comme précisé précédemment, aucun document n'est publié avant d'avoir été entièrement intégré par les différents intervenants.

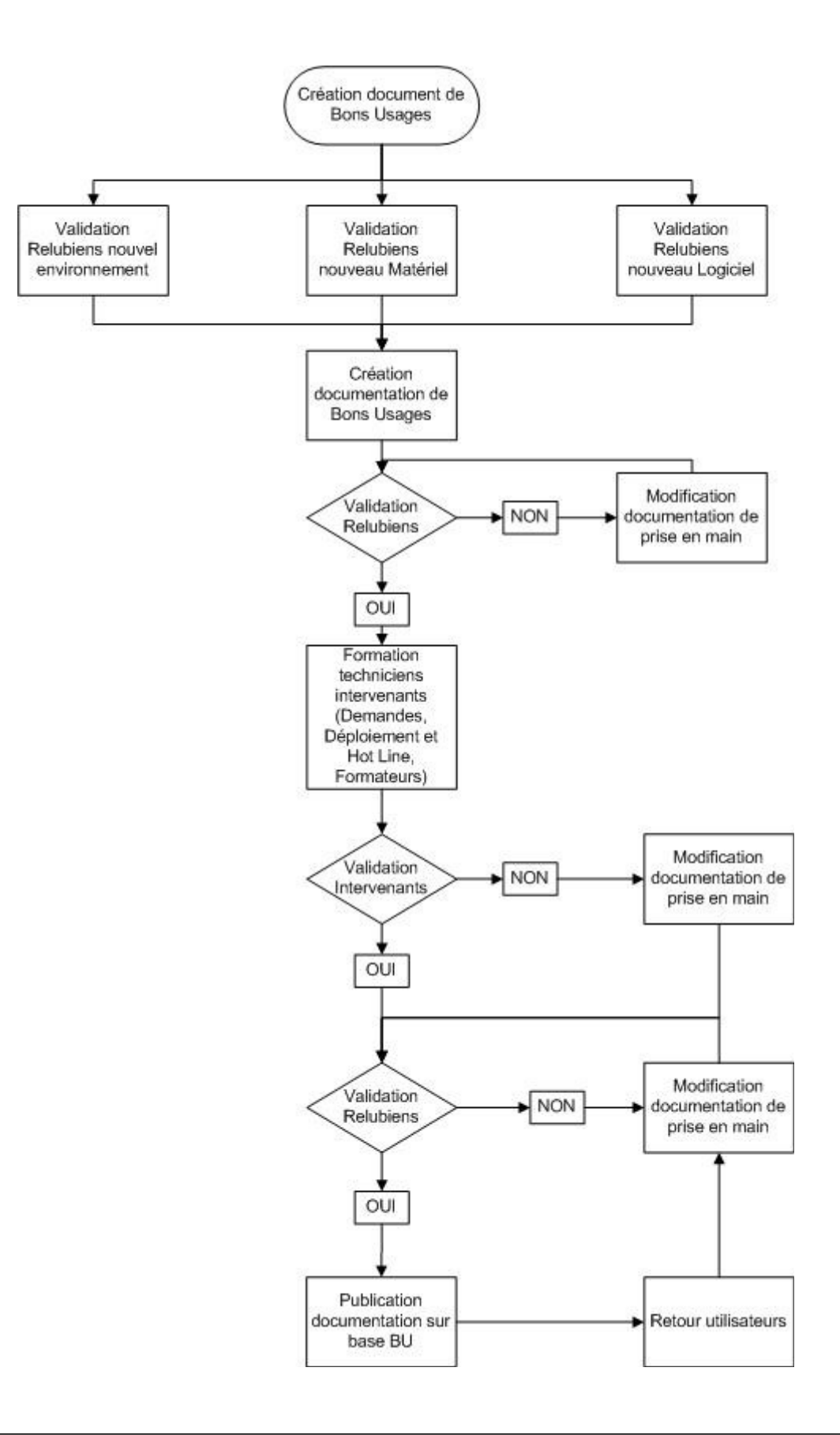

# <span id="page-46-3"></span>*VII.2 - L'apprentissage assisté*

# <span id="page-46-2"></span>**VII.2.1 - L'accompagnement à la prise en main**

Comme nous l'avons déjà abordé précédemment, le matériel et l'environnement évoluent en permanence et s'accompagnent généralement de nouvelles fonctionnalités.

Or l'utilisation de ces nouvelles fonctionnalités n'est pas intuitive : l'utilisateur n'a pas toujours le temps de consulter l'ensemble des documentations et son expérience personnelle face à l'outil informatique peut être récente.

Il est donc nécessaire de mettre en place une prise en main individuelle de l'environnement et du matériel afin de permettre à l'utilisateur de gagner en efficacité.

Dans le cadre du Groupe Lactalis, cette prise en main est mise en place de manière systématique. Chaque déploiement de nouveau matériel ou environnement ainsi que chaque remplacement d'un poste ancien est automatiquement accompagné d'une session de prise en main assurée par un intervenant.

Sera accompagné par une prise en main :

- $\blacksquare$  les changements d'environnement (ex : Windows NT4 vers Windows XP)
- les changements de matériel (ex : ancien poste fixe vers nouveau poste fixe)
- les changements de type d'environnement (ex : passage d'un poste « lourd » en client « léger »)

Toutefois, afin de maintenir une bonne adéquation entre le temps de l'intervention et les gains de productivité, les prises en main n'incluent pas l'initiation ou la mise à niveau des utilisateurs aux nouvelles fonctionnalités de l'ensemble de leurs logiciels. Seule la partie généraliste (environnement) est abordée.

La mise à niveau des utilisateurs face aux logiciels utilisés est intégrée par la suite dans le cadre des formations.

### **VII.2.2 - Formations et e-learning**

### <span id="page-46-1"></span><span id="page-46-0"></span>*VII.2.2.a - L'évolution du e-learning*

L'enseignement assisté par ordinateur a pris son essor à partir de 1998, suivant en cela l'évolution des technologies informatiques.

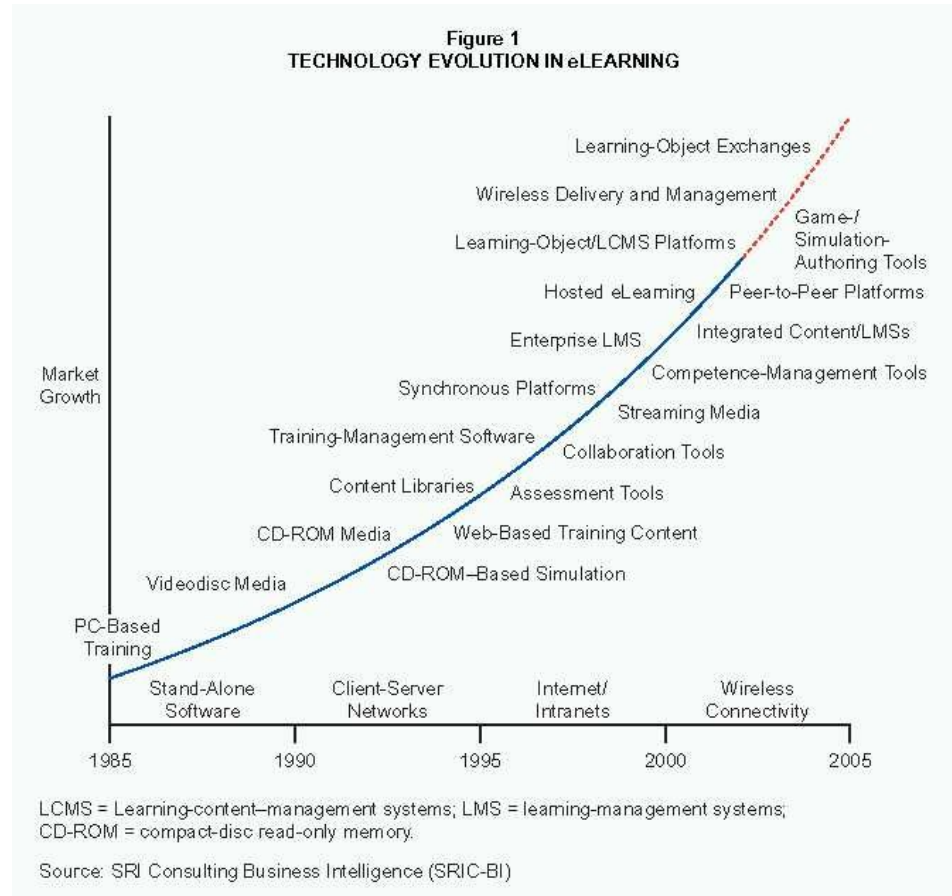

L'ordinateur est donc passé progressivement du stade de « livre numérique » servant de support à la formation, au stade d'outil de formation interactif à part entière grâce à l'utilisation de nouvelles techniques.

On peut citer notamment :

- La mise en place de plate-forme d'apprentissage synchrone
- L'apparition des outils de travail collaboratif
- La part grandissante du multimédia (notamment la vidéo)

L'évolution d'Internet aidant, ces premiers outils de e-learning se sont démocratisés au sein des organismes de formations, aussi bien dans le secteur des écoles que des entreprises.

Cette croissance du e-learning n'a toutefois pas été uniforme selon les pays comme l'indique l'étude suivante de SRI Consulting Business Intelligence.

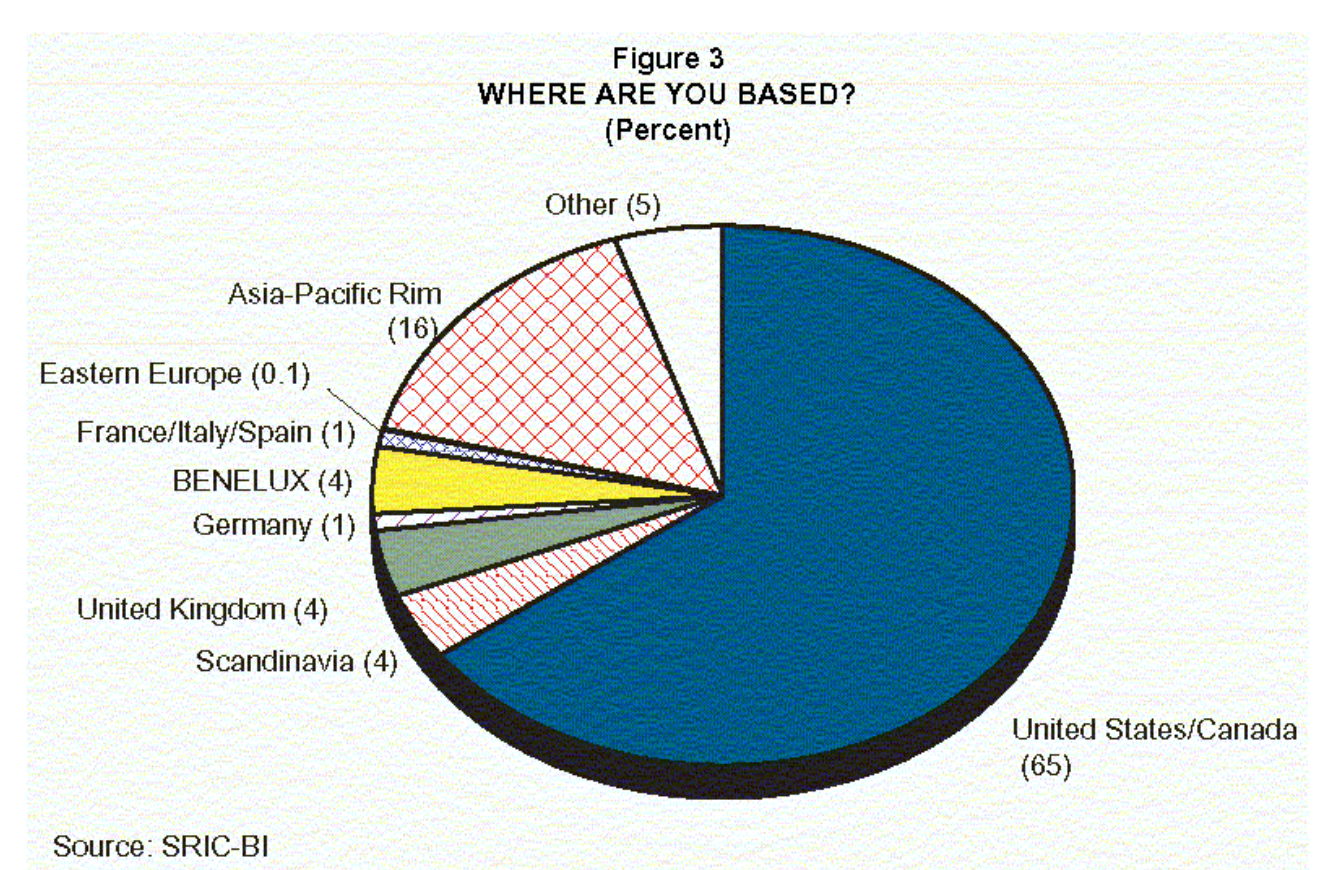

On constate ainsi que l'Europe dans son ensemble ne représente que 14% du marché du e-learning, la majorité du marché se situant aux Etats-Unis.

### <span id="page-48-0"></span>*VII.2.2.b - La « norme » SCORM*

SCORM n'est pas une norme à proprement parler mais plutôt un agrégat de standards. Il récupère le meilleur des normes AICC et IMS. La « norme » SCORM de ADL (Advanced Distributed Learning) s'impose aujourd'hui comme « le » standard en matière de conception de cours et de plates-formes e-learning (LMS)

SCORM est l'acronyme de : Sharable Content Object Reference Model.

Un cours SCORM est composé d'objets « SCO » ou Sharable Content Object. Un SCO est une unité (ou grain) de contenu qui possède un sens pédagogique, qui peut être réutilisée dans un autre cours, et qui sera reconnaissable par une plate-forme SCORM. Un SCO pourra être composé de pages HTML, d'animations, de dessins, de vidéos...

 Plusieurs SCO pourront former un Learning Object (LO) et un ou plusieurs LO pourront former un cours.

Un cours respectant SCORM sera « RAID »:

 **R**éutilisable : facilement modifié et utilisé par différents outils de développement

- **Accessible : peut être recherché et rendu disponible aussi bien par des** apprenants que des développeurs
- **I**nter-opérable ou compatible : peut fonctionner sur une grande palette de matériel, plates-formes, systèmes d'exploitation, navigateurs Web, etc...
- **Durable : ne requiert pas d'importantes modifications avec les nouvelles** versions des logiciels

SCORM est composé de trois grandes sections distinctes :

- Le Content Packaging ou agrégation du contenu
- Le Runtime ou environnement d'exécution
- Les Métadonnées

#### **Content Packaging**

Le content packaging consiste en la rédaction d'un fichier XML appelé imsmanifest.xml. Ce fichier décrit pour un cours :

- Ses ressources : quels fichiers sont utilisés, où sont-ils stockés et où sont-ils utilisés
- Sa navigation, sa structure et comment passer d'une ressource à l'autre
- Sa description : ses métadonnées

#### **Runtime**

L'environnement d'exécution est un ensemble de Scripts (Javascript) à ajouter aux ressources pour leur permettre de communiquer des données (métadonnées) au LMS.

49 données peuvent potentiellement être communiquées au LMS via 8 commandes.

Sur ces 49 données, 12 sont obligatoires et 37 optionnelles.

Il peut s'agir du nom de l'étudiant, de sa position dans le cours, de ses préférences (langues, volume...), de ses résultats aux exercices, de l'état d'une unité de sens (lu/non lu), etc...

#### **Métadonnées**

Il existe deux types de métadonnées en SCORM :

- Les métadonnées du cours, décrites dans le Manifest IMS (cf. Content Packaging)
- Les métadonnées d'environnements échangées avec le cours via le Runtime qui concernent la progression d'un apprenant, ses résultats... (cf. les 49 données traitées par le Runtime)

<span id="page-50-0"></span>D'après une étude menée aux Etats-Unis, une inflation conséquente de la demande en matière d'e-learning s'est produite entre 1999 et 2001 coïncidant avec les évolutions technologiques présentées précédemment.

Cette inflation est telle que John Chambers, président de Cisco Systems, déclarera : Le e-learning est la prochaine application incontournable (« E-learning is the next killer app. »)

Toutefois après 2001, de nombreuses sociétés américaines ayant été construites autour du e-learning déposent le bilan. Les entreprises constatent que l'outil e-learning ne répond pas suffisamment à leurs attentes et engendre un retour sur investissements beaucoup plus faible que prévu.

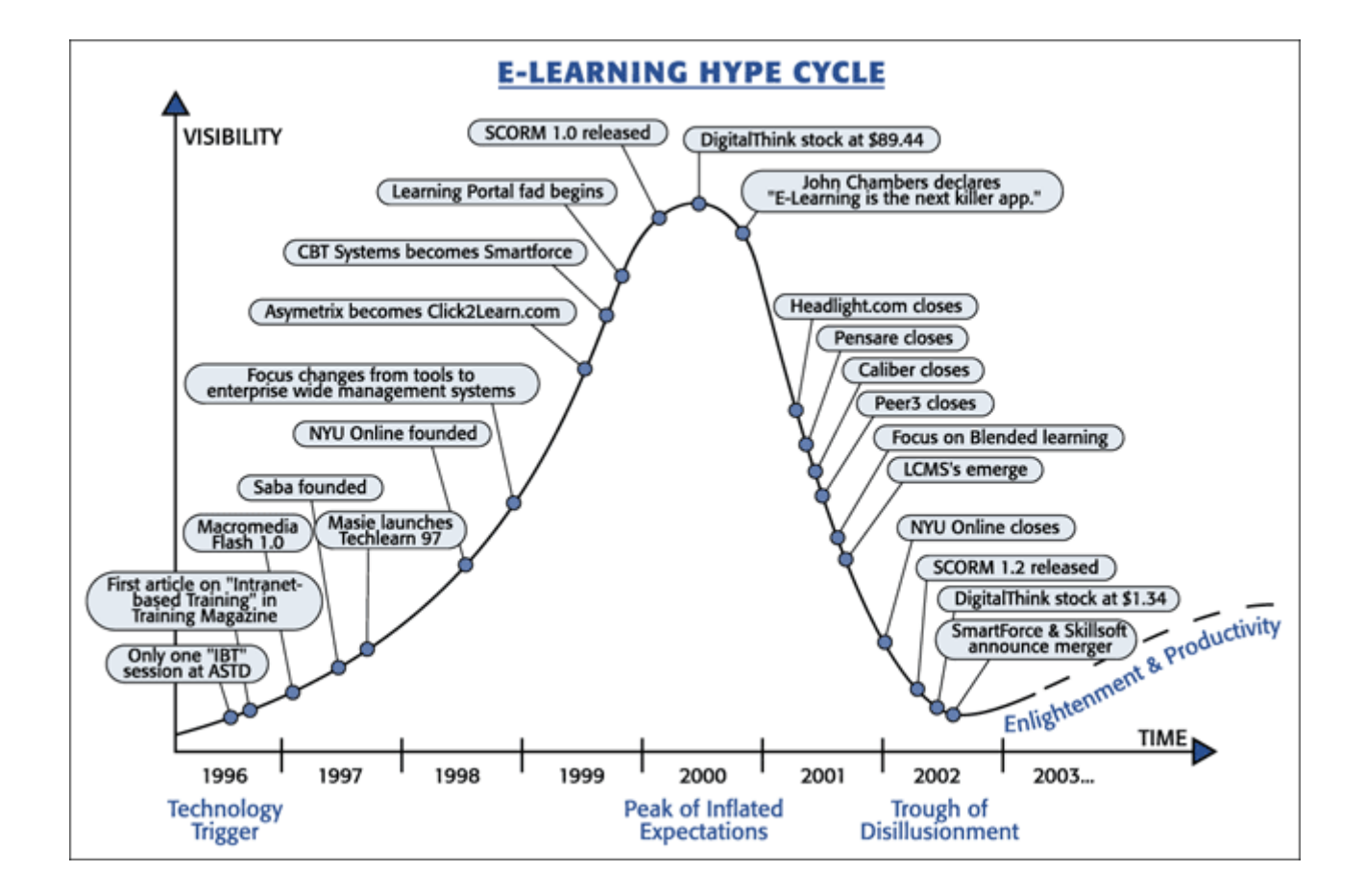

Les raisons de cet échec sont nombreuses. On citera notamment les difficultés de prise en main de l'outil de formation par l'utilisateur ainsi que les démotivations de ce dernier face à un parcours de formation non accompagné.

On assiste alors à l'apparition d'une forme « hybride » : le « blended learning ». Il s'agit d'alterner des séances de e-learning et des séances de formation classique. Ainsi les

L'impact sur la productivité devient alors réel et peut être clairement évalué par le formateur.

# <span id="page-51-0"></span>*VII.2.2.d - Solution retenue par le Groupe Lactalis*

### **Type de formation**

de séances avec un formateur.

Le Groupe Lactalis souhaite mettre en place un service de formation e-learning tutoré. Ce service se décrit de la manière suivante :

- **Plusieurs apprenants réunis dans une salle de formation.**
- Chacun disposant d'un accès à l'outil e-learning.
- Un formateur présent ayant un rôle de tuteur.

Le tuteur a pour mission d'assurer l'accompagnement dans l'usage de l'outil e-learning et se positionne en complément d'informations sur le contenu de la formation.

Une évolution future vers 2 modes de formation (e-learning tutoré et e-learning individuel sur le poste de travail), fonctionnant en parallèle, est par ailleurs envisagée.

#### **Volume et contenu**

Le besoin de formation couvre environ 3500 utilisateurs sur 1 an. En outre, le Groupe Lactalis évalue le besoin moyen à environ 5 heures de formation par apprenant et par environnement.

Cette formation comprend :

- La suite Microsoft Office 97 et 2000 (niveau débutant et confirmé)
- **L**'environnement Windows XP

# **Répartition géographique**

Sur l'ensemble des apprenants, environ 50% (utilisateurs sièges) sont répartis sur 3 sites équipés d'une salle de formation fixe (Laval, Bourgbarré et Roquefort) les 50% restants (utilisateurs usines) sont répartis sur une soixantaine de sites implantés sur toute la France, ces sites ne sont pas équipés de salle de formation.

### **Outil de formation**

La plate-forme e-learning doit répondre aux spécifications suivantes :

Conformité à la norme AICC/SCORM

- Evolutivité dans les gestions des contenus
- Possibilité d'incorporer les contenus d'autres sources (e-learning Microsoft par exemple ou contenu métier)

L'outil de formation doit en outre inclure :

- un diagnostic des besoins utilisateur
- un suivi du parcours de formation
- une évaluation de la maîtrise utilisateur après formation
- une méthode de mesure de la satisfaction utilisateur face à la plate-forme /au contenu/au tuteur

### <span id="page-52-0"></span>**VII.2.3 - Formations et contexte législatif**

Les salariés en France bénéficient désormais d'un droit individuel à la formation (DIF) depuis la publication au Journal officiel mercredi 5 mai 2004 de la loi sur "la formation professionnelle tout au long de la vie et au dialogue social".

Ce nouveau droit permet au salarié, à sa demande et avec l'accord de l'entreprise, de bénéficier de 20 heures de formation par an cumulables sur six ans. Il concerne les salariés titulaires d'un contrat de travail à durée indéterminée et disposant d'une ancienneté d'au moins un an dans l'entreprise.

Une partie de la formation peut se dérouler en dehors du temps de travail : le salarié perçoit alors 50% de sa rémunération nette, l'employeur assurant les frais de formation et de transport. Le DIF est transférable d'une entreprise à l'autre en cas de licenciement (sauf en cas de faute grave ou lourde)

Afin d'accompagner ce droit, les entreprises doivent consacrer une part de leur budget à la mise en place de programmes de formations adaptables. Les solutions décrites dans les chapitres précédents répondent à cette exigence d'adaptabilité.

On estime à 80% des demandes la part de formation liée aux logiciels de bureautique au sein du Groupe. Cette part importante s'explique par une utilisation transversale des compétences bureautiques. La bureautique est présente dans la majorité des services du Groupe ainsi que dans l'usage non professionnel (Grâce à la démocratisation de l'informatique grand public)

# **VIII - Conclusion**

# <span id="page-53-0"></span>*VIII.1 - Synthèse*

#### **L'outil informatique et le monde actuel**

L'outil informatique a provoqué une évolution des comportements au sein des entreprises. Il a ouvert de nouvelles voies en terme de compétitivité et de productivité, a amélioré les méthodes existantes et, d'une manière globale, a permis aux grandes entreprises actuelles d'exploiter pleinement leurs capacités.

Par ailleurs en dehors de son implantation dans le monde professionnel on assiste aussi à son intégration de plus en plus rapide dans les milieux grand public. Cet outil est désormais entièrement intégré à notre société actuelle et, parce que l'on côtoie tous les jours les ordinateurs, on finit par considérer comme évident leur usage. Les particuliers ayant de fortes probabilités de disposer d'un ordinateur à la maison sont donc supposés connaître suffisamment cet outil pour l'utiliser efficacement en entreprise.

C'est cette conception, légèrement faussée, d'un utilisateur « automatiquement » apte à utiliser un ordinateur, que j'ai souhaité souligner au sein de ce mémoire ainsi que les méthodes permettant de corriger cette situation. Car il en est de l'outil informatique comme de tout autre outil complexe : il est nécessaire d'être accompagné dans son usage.

#### **Vers une politique d'accompagnement**

En l'absence d'accompagnement, l'utilisateur emploiera rarement l'ordinateur au maximum de son potentiel. Il se basera sur ses connaissances personnelles, adaptées à son environnement privé, et sur sa formation professionnelle, spécifique à son métier. Or ces connaissances ne sont que des utilisations spécifiques, et donc partielles, de l'outil informatique. Il ne s'agit pas d'une pleine connaissance de l'ordinateur.

Toutefois, dans le monde professionnel, il n'est pas possible, ni souhaitable, de former l'ensemble des utilisateurs sur l'ensemble des applications de l'outil informatique. Un accompagnement s'avère donc nécessaire et indispensable pour obtenir une efficacité optimum.

Parallèlement, il reste nécessaire à l'entreprise d'étudier ses outils informatiques afin de sélectionner ceux qui seront le plus à même d'apporter performance et productivité, comme je l'ai décrit dans les chapitres précédents de ce mémoire.

L'accompagnement ne remplace pas ce besoin, il est complémentaire afin d'obtenir la meilleure adéquation possible entre l'utilisateur et son outil. L'objectif doit désormais être la symbiose entre utilisateur et outil.

# <span id="page-54-0"></span>*VIII.2 - Bilan personnel*

#### **Intégration au sein d'un groupe industriel**

Durant la conduite de ma mission au sein du Groupe Lactalis, j'ai pu appréhender de manière approfondie le fonctionnement d'une entreprise de dimension internationale. Ce fonctionnement diffère de beaucoup de mes expériences précédentes, toutes vécues au sein de structure de type PME.

De part la taille du Groupe, les délais de chaque action et échange sont relativisés par l'inertie de l'ensemble des services impliqués. Cette différence temporelle m'a tout d'abord posé des difficultés. Contrairement aux PME, il n'était pas possible de concrétiser mes idées d'amélioration aussi rapidement qu'avant.

Toutefois j'ai pu constater que cette inertie était finalement souhaitable. Elle m'a en effet imposé une rigueur plus importante ainsi qu'une réflexion plus poussée. Elle est par ailleurs d'autant plus nécessaire, que toutes modifications au sein d'une entreprise de cette dimension impactent systématiquement un grand nombre de processus ou de personnes.

Il s'avère donc indispensable d'identifier très précisément les actions à engager ainsi que leurs conséquences. La mise en oeuvre en est alors plus longue et élaborée, mais le retour sur investissement est lui aussi plus important que dans le cadre d'une PME.

Au cours de ma mission j'ai donc pu apprendre cette approche différente, autorisant des projets de grande ampleur comme celui présenté dans ce mémoire.

#### **Conduite de projet**

Ce projet d'amélioration de la productivité bureautique a regroupé les compétences de nombreux services. A cette occasion j'ai donc pu appliquer mes connaissances théoriques quant à la conduite d'un projet. J'ai constaté de nouveau la nécessité de certains éléments capitaux comme la planification ou la communication inter-service, mais contrairement à mes expériences précédentes, j'ai pu en appréhender l'importance exacte.

Au sein d'un groupe industriel tel que le Groupe Lactalis, la conduite d'un projet se doit d'être extrêmement précise et complète. Les projets comme celui sur lequel j'ai travaillé impliquent de nombreux services, ayant eux-mêmes d'autres projets propres. La mission s'en trouve alors complexifié et il est donc très important de conserver précision et rigueur durant l'ensemble de son déroulement afin de ne pas pénaliser sa mission propre et celle des autres services.

Dans le cadre des formations bureautiques du personnel logistique, j'ai par ailleurs pu appliquer mes acquis en conduite de projet de manière totalement autonome. En effet sur cet élément du projet global d'amélioration, consistant en la formation de l'ensemble des sites logistiques Lactalis France, j'ai pu faire preuve d'une grande autonomie dans mes décisions et mes responsabilités. J'ai ainsi concrétisé de manière approfondie l'ensemble de mes compétences dans ce domaine.

#### **Communications et relations humaines**

De part mon environnement et mes aptitudes personnelles, j'ai toujours placé la communication comme un élément indispensable à la réussite de tout projet. Durant ma mission au sein du Groupe Lactalis, j'ai pu confirmer mon opinion. En effet, comme je l'ai indiqué précédemment, un projet d'amélioration de cette ampleur implique un nombre important de services. Il est donc impératif de faire communiquer l'ensemble de ces entités de manière optimale pour la réussite du projet, ce que je pense avoir obtenu au vu des résultats positifs de ma mission et de l'opinion, positive elle aussi, de mes collaborateurs sur ce projet.

Parallèlement mes aptitudes à la communication ont aussi été utilisées lors de ma mission de formateur. Les retours positifs des personnes formées m'ont indiqué que j'ai su faire comprendre les attentes de l'entreprise et j'ai su communiquer efficacement les connaissances demandées en matière d'utilisations de l'outil informatique.

#### **Adaptabilité**

Ce bilan positif des communications m'a aussi aidé à surmonter les difficultés inhérentes à ce type de projet. Face à plusieurs obstacles, il m'a été nécessaire de faire preuve d'adaptabilité afin de modifier des éléments du projet initial. Cela m'a permis de mettre à l'épreuve mes enseignements théoriques concernant la gestion de crise, en combinant communications, changements et innovations.

Contrairement à mon opinion en début mission, j'ai par ailleurs pu constaté que l'inertie décrite dans les chapitres précédant n'était en rien un frein à la souplesse de manoeuvre au sein de l'exécution d'un projet et à l'exploration de nouvelles voies. J'ai donc appris que l'adaptabilité reste possible et souhaitable même au sein d'une grande entreprise.

#### **Ingénieur novacteur**

En conclusion, je ressors de mon expérience au sein du Groupe Lactalis avec un nombre important d'acquis.

Outre les aspects purement techniques, j'ai pu mettre en pratique les éléments de management, de conduite de projet et de formation humaine de ma formation ingénieur. J'ai pris conscience de la complexité de mise en oeuvre d'une idée parfois simple en théorie. Mais, en plus de cette prise de conscience, j'ai eu la satisfaction d'apprendre les moyens pour parvenir à réaliser cette idée.

Au-delà de la finalisation du projet en lui-même, je pense avoir obtenu la concrétisation de mes années d'étude à l'ESIEA et avoir prouvé mes compétences en tant qu'ingénieur au sein du Groupe Lactalis. Cette expérience m'a notamment permis de mettre en pratique ce que représente un ingénieur novacteur.

# **IX - Bibliographie**

# <span id="page-56-4"></span>*IX.1 - Productivité*

 *Étude Cap Gemini, Ernst&Young, Norsk Statistics sur la productivité des TI en Norvège*, Jean Claude Syre ECDL France

# <span id="page-56-3"></span>*IX.2 - Outils bureautique*

- *Suite bureautique, les enjeux d'une alternative,* Frédéric Labbe
- **F** Office 2003, Microsoft
- **Projet OpenOffice, OpenOffice.org**
- **Bullet StarOffice, [Sun Microsystems](http://fr.sun.com/)**
- *Extensible Markup Language (XML)*, [World Wide Web Consortium](http://www.w3c.org/)

# <span id="page-56-2"></span>*IX.3 - Client léger*

*Livre blanc d'éligibilité des applications,* Projet Citrix Lactalis

# <span id="page-56-1"></span>*IX.4 - E-learning*

- *Le droit individuel à la formation,* [Le portail de l'administration française](http://www.service-public.fr/)
- *Evolving Business Models in eLearning,* [SRI Consulting Business](http://www.sric-bi.com/) **[Intelligence](http://www.sric-bi.com/)**
- *The State of e-Learning : Looking at History with the Technology Hype Cycle,* Kevin Kruse [e-LearningGuru.com](http://www.e-learningguru.com/)
- **SCORM Overview, [Advanced Distributed Learning](http://www.adlnet.org/)**

# <span id="page-56-0"></span>*IX.5 - Programmation*

- Langage ASP, [W3Schools Online Web Tutorials](http://www.w3schools.com/asp/default.asp)
- **Langage [Python](http://www.python.org/), Python**

*ESIEA-Ouest / Mémoire de fin d'études V1.03* 20/09/05

# **ANNEXES**

# **X - Annexes**

# <span id="page-58-0"></span>*X.1 - Platine AXEL*

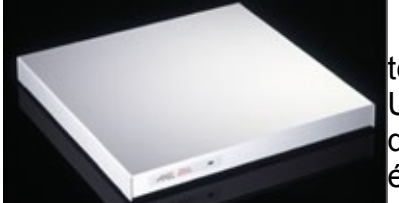

Les platines AXEL permettent d'accéder aux applications textes et graphiques exécutées sur différents serveurs : Unix/Linux, AS/400, S/390, Windows... Elles se connectent directement à un réseau standard Ethernet TCP/IP (ou éventuellement à une interface série RS-232).

Les modèles retenus par le Groupe Lactalis permettent des connexions texte sur la plupart des serveurs multi-postes. En accompagnement, des sessions graphiques peuvent aussi être ouvertes.

#### **Principales fonctionnalités**

- Connexions IP en telnet sur Unix/Linux, AS/400, S/390...
- Connexion possible au serveur en mode RS-232
- Gestion étendue des ports auxiliaires
- **Administration centralisée**
- **Protocole graphique VNC pour Linux**
- **Protocole graphique RDP 5 pour Windows**

Ces modèles offrent de hautes performances d'affichage pour les connexions graphique (RDP ou VNC).

Les Platine Axel TCP/IP intègrent des protocoles et des émulations qui leur permettent de se connecter sur la plupart des systèmes d'exploitation multi-utilisateurs :

#### **Unix/Linux - TCP/IP mode texte Unix/Linux - TCP/IP graphique**

- Nombreuses émulations : ANSI, VT, WYSE...
- **Protocole de connexion telnet ou tty**
- Gestion des ports auxiliaires
- **Protocole VNC natif**
- Reprise des fonctionnalités du terminal texte

#### **AS/400 iSeries**

- Emulation 5250 native
- Gestion clavier PC ou 5250

#### **Windows**

- **Protocole Axel Client RDP natif**
- Gestion imprimante et ports auxiliaires

# <span id="page-60-2"></span>*X.2 - Portail Bons Usages (ASP)*

# <span id="page-60-1"></span>**X.2.1 - Le langage ASP**

Le langage ASP est un langage de programmation créé par Microsoft dans le but de rendre les sites web dynamiques. En lieu et place d'une page statique on peut donc obtenir des pages qui fournissent des résultats différents selon les conditions définies au sein du code source de la page.

Ce langage ne fonctionne en mode natif que sur des plates-formes Windows (et sur le web exclusivement sur Windows NT Server). Il existe toutefois des systèmes dits compatibles ASP" sur Unix qui permettent d'interpréter ce langage.

L'ASP est exécuté côté serveur, cela veut dire que le code ASP n'est jamais visible d'un navigateur client, seul le résultat de l'exécution du code le sera. La particularité du langage ASP est aussi de pouvoir être employé avec différents langages de scripts tels que Vbscript ou Javascript.

Le fichier ASP est un fichier HTML évolué dans lequel on intègre des balises : <% et %> permettant d'exécuter des instructions spécifiques.

### <span id="page-60-0"></span>**X.2.2 - Extrait du portail Prise en main : lacta\_info\_pem.asp**

<%

Set InfosVisiteur=Request.ServerVariables("http\_user\_agent")

Response.Write("Le contenu de cette page dépend de votre environnement (lourd/léger)....."+InfosVisiteur)

Resultat=InStr(InfosVisiteur,"Windows NT 5.2")

 $\frac{9}{2}$ 

<!--#include file="../include/header.asp" -->

```
 <td><span class="inter04">Prise en main environnement</span><br>
```
<td width="15">&nbsp;</td>

 $<$ /td $>$ 

 $<$ /tr $>$ 

</tbody>

</table>

<hr noshade="noshade" size="1">

<table border="0" cellpadding="0" cellspacing="0"

```
 width="100%">
```
<tbody>

 $<$ tr $>$ 

```
<td width="15">&nbsp;</td>
```

```
 <td class="chapo" valign="top"> Vous venez de
```

```
recevoir votre nouveau
matériel. Afin de
vous accompagner dans ce changement d'environnement cette documentation
a pour vocation de vous indiquer les différents
ré flexes & agrave; avoir et les bonnes pratiques
& agrave; adopter. </td>
          <td width="15">&nbsp;</td>
         </tr><tr>
           <td>&nbsp;</td>
           <td class="chapo">&nbsp;</td>
           <td>&nbsp:</td>
         \langletr>
         </tbody>
        </table>
       \langle t \rangle</tr><%If Resultat=0 then%>
      <tr>
        <td valign="top"><span class="inter01">Environnement
Windows
XP </span><br>
        <table style="margin: 5px 0px;" border="0" cellpadding="0"
 cellspacing="0" width="100%">
         <tbody>
         <tr>
            <td valign="top" width="20"><img
src="../media/pictos/expand.gif" alt="Fichier HTML"
 style="border: 0px solid ; margin: 0px 0px 2px; width: 16px; height: 16px;"
hspace="0" vspace="0"></td>
            <td style="padding: 0px;"><strong><a
 href="lacta_info_pem_fixe.asp">Poste
fixe (Fujitsu)</a></strong><span class="corps9"> </span></td>
         </tr> </tbody>
        </table>
        <table style="margin: 5px 0px;" border="0" cellpadding="0"
 cellspacing="0" width="100%">
         <tbody>
```
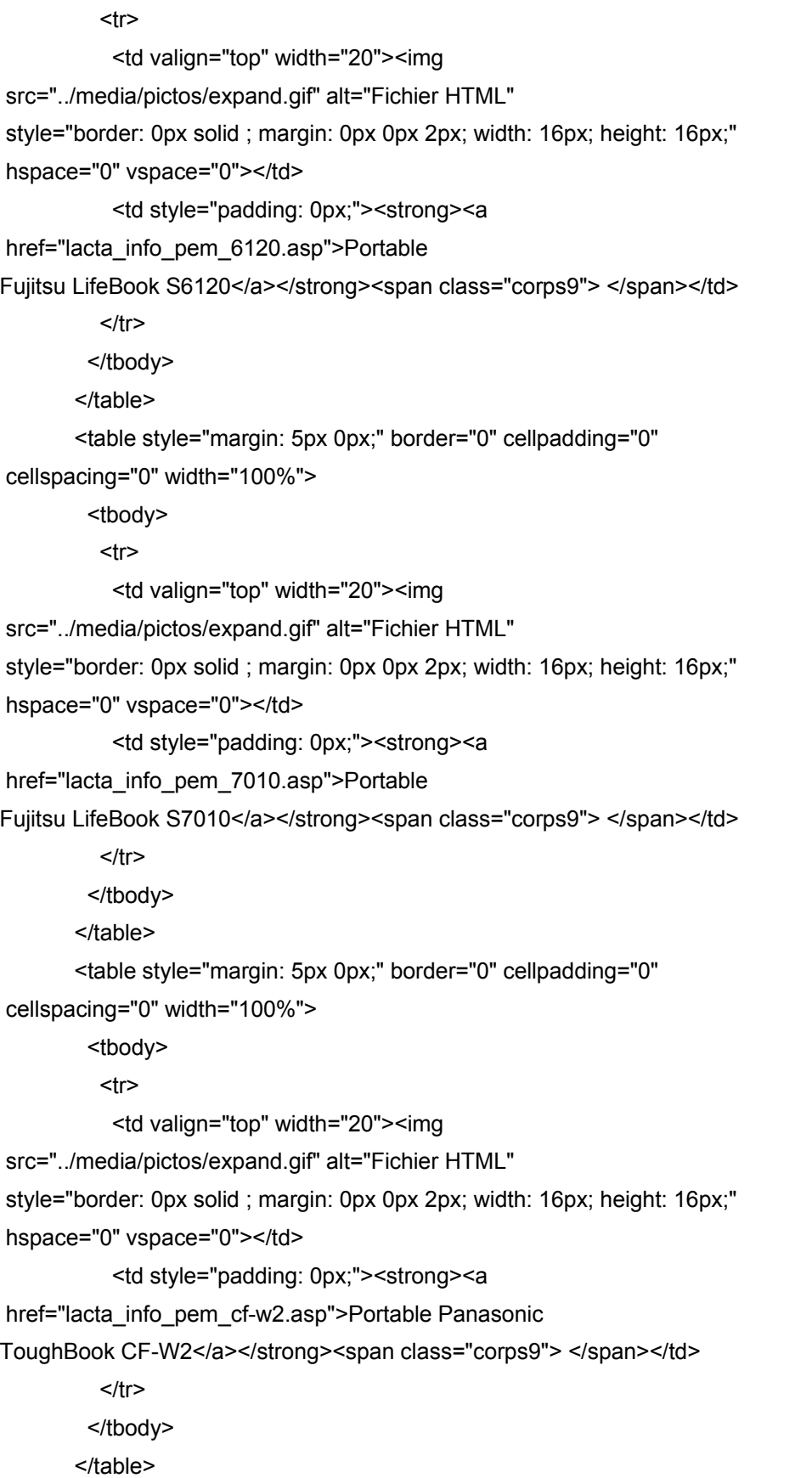

```
 <table style="margin: 5px 0px;" border="0" cellpadding="0"
 cellspacing="0" width="100%">
         <tbody>
         <tr>
            <td valign="top" width="20"><img
 src="../media/pictos/expand.gif" alt="Fichier HTML"
 style="border: 0px solid ; margin: 0px 0px 2px; width: 16px; height: 16px;"
 hspace="0" vspace="0"></td>
            <td style="padding: 0px;"><strong><a
href="lacta_info_pem_t42.asp">Portable IBM ThinkPad T42</a></strong><span class="corps9">
</span></td></tr> </tbody>
        </table>
       \langle t \rangle</tr>
<%Else%>
      <tr>
        <td valign="top"><span class="inter01">Environnement Client
léger (Citrix)</span><br>
        <table style="margin: 5px 0px;" border="0" cellpadding="0"
 cellspacing="0" width="100%">
         <tbody>
         <tr>
            <td valign="top" width="20"><img
 src="../media/pictos/expand.gif" alt="Fichier HTML"
 style="border: 0px solid ; margin: 0px 0px 2px; width: 16px; height: 16px;"
hspace="0" vspace="0"></td>
            <td style="padding: 0px;"><strong><a
href="lacta_info_pem_leger.asp">Poste
fixe (Burotix)</a></strong><span class="corps9"> </span></td>
         </tr> </tbody>
        </table>
        <table style="margin: 5px 0px;" border="0" cellpadding="0"
 cellspacing="0" width="100%">
         <tbody>
         <tr>
            <td valign="top" width="20"><img
```

```
 src="../media/pictos/expand.gif" alt="Fichier HTML"
 style="border: 0px solid ; margin: 0px 0px 2px; width: 16px; height: 16px;"
hspace="0" vspace="0"></td>
           <td style="padding: 0px;"><strong><a
href="lacta_info_pem_axel.asp">Platine AXEL</a></strong><span
class="corps9"> </span></td>
         \langletr>
         </tbody>
        </table>
       \lt/td>
      </tr><%End If%>
     </tbody>
    </table>
   \lt/td <td
style="background-image: url(../media/pixel_bleu_1x1.gif); background-repeat: repeat-y;"
 valign="top" width="185">
    <table border="0" cellpadding="0" cellspacing="0" width="185">
     <tbody>
      <tr>
        <td style="background-color: rgb(255, 255, 255);">
        <table border="0" cellpadding="0" cellspacing="0"
 width="185">
         <tbody>
         <tr>
           <td width="50"><img src="../media/menud_arrondi01.gif"
 alt="" border="0" height="19" hspace="0" vspace="0" width="50"></td>
            <td width="135"><a href="../include/contact.asp"
onmouseover="MM_swapImage('webmaster',",'../media/bt_contact-webmaster_on.gif',1)"
 onmouseout="MM_swapImgRestore()"><img
src="../media/bt_contact-webmaster_off.gif" alt="Contact webmaster"
 name="webmaster" id="webmaster" border="0" height="19" hspace="0"
vspace="0" width="135"></a></td>
         </tr> </tbody>
        </table>
       </td></tr>
```
*Lactalis Informatique, Service client bureautique* 65/71

```
<tr>
         <td
 style="border-bottom: 1px solid rgb(152, 207, 247); background-color: rgb(255, 255, 255);"
 align="right"><img src="../media/menud_arrondi02.gif" alt="" border="0"
 height="22" hspace="0" vspace="0" width="72"></td>
      </tr><tr>
         <td
 style="padding-left: 7px; background-color: rgb(0, 118, 219); color: rgb(255, 255, 255);"><strong>Infos
rapides </strong></td>
      </tr><% If Resultat=0 then%>
      <tr> <td style="border-bottom: 1px solid rgb(152, 207, 247);"><!--#include file="flash_probleme.html"
\rightarrow \lt/td>
      </tr>
<% Else%>
      <tr>
         <td style="border-bottom: 1px solid rgb(152, 207, 247);"><!--#include
file="flash_probleme_leger.html" --></td>
      </tr>
<% End If%>
      <tr>
         <td style="border-bottom: 1px solid rgb(152, 207, 247);"><!--#include file="flash_aide.html"
->>/td>
      </tr><tr>
         <td style="text-align: center;"><img
 style="border: 0px solid ; width: 176px; height: 89px;" alt="windows xp"
 src="../media/pem_xp.jpg" hspace="0" vspace="0"></td>
      </tr> </tbody>
     </table>
    \lt/td>
  \langle tr \rangle </tbody>
</table>
<!--#include file="../include/footer.asp" -->
```

```
</body>
```

```
</html>
```
# <span id="page-66-2"></span>*X.3 - « Bumificateur » (Python)*

# <span id="page-66-1"></span>**X.3.1 - Le langage Python**

Python est un langage portable, dynamique, extensible, gratuit, qui permet une approche modulaire et orientée objet de la programmation. Python est développé depuis 1989 par Guido van Rossum et de nombreux contributeurs bénévoles.

### <span id="page-66-0"></span>*X.3.1.a - Caractéristiques*

- Python est portable, non seulement sur les différentes variantes d'UNiX, mais aussi sur les OS propriétaires: MacOS, BeOS, NeXTStep, MS-DOS et les différentes variantes de Windows.
- Python est gratuit, mais on peut l'utiliser sans restriction dans des projets commerciaux.
- La syntaxe de Python est très simple et, combinée à des types de données évolués (listes, dictionnaires,...), conduit à des programmes à la fois très compacts et très lisibles. A fonctionnalités égales, un programme Python (abondamment commenté et présenté selon les canons standards) est souvent de 3 à 5 fois plus court qu'un programme C ou C++ (ou même Java) équivalent, ce qui représente en général un temps de développement de 5 à 10 fois plus court et une facilité de maintenance largement accrue.
- **Python gère ses ressources (mémoire, descripteurs de fichiers...) sans** intervention du programmeur, par un mécanisme de comptage de références (proche, mais différent, d'un garbage collector).
- Il n'y a pas de pointeurs explicites en Python.
- **Python est (optionnellement) multi-threadé.**
- Python est orienté objet. Il supporte l'héritage multiple et la surcharge des opérateurs. Dans son modèle objet, et en reprenant la terminologie de C++, toutes les méthodes sont virtuelles.
- Python intègre, comme Java ou les versions récentes de C++, un système d'exceptions, qui permettent de simplifier considérablement la gestion des erreurs.
- Python est dynamique (l'interpréteur peut évaluer des chaînes de caractères représentant des expressions ou des instructions Python), orthogonal (un petit nombre de concepts suffit à engendrer des constructions très riches), réflectif (il supporte la méta-programmation, par exemple la capacité pour un objet de se rajouter ou de s'enlever des attributs ou des méthodes, ou même de changer de classe en cours d'exécution) et introspectif (un grand nombre d'outils de développement, comme le debugger ou le profiler, sont implantés en Python lui-même).
- Comme Scheme ou SmallTalk, Python est dynamiquement typé. Tout objet manipulable par le programmeur possède un type bien défini à l'exécution,

qui n'a pas besoin d'être déclaré à l'avance.

- Python est extensible: comme Tcl ou Guile, on peut facilement l'interfacer avec des librairies C existantes. On peut aussi s'en servir comme d'un langage d'extension pour des systèmes logiciels complexes.
- La librairie standard de Python, et les paquetages contribués, donnent accès à une grande variété de services: chaînes de caractères et expressions régulières, services UNIX standard (fichiers, pipes, signaux, sockets, threads...), protocoles Internet (Web, News, FTP, CGI, HTML...), persistance et bases de données, interfaces graphiques.
- **Python est un langage qui continue à évoluer, soutenu par une** communauté d'utilisateurs enthousiastes et responsables, dont la plupart sont des supporters du logiciel libre. Parallèlement à l'interpréteur principal, écrit en C et maintenu par le créateur du langage, un deuxième interpréteur, écrit en Java, est en cours de développement.

### <span id="page-67-1"></span>*X.3.1.b - Domaines d'application*

Les domaines d'application naturels de Python incluent entre autres:

- **L'apprentissage de la programmation objet.**
- Les scripts d'administration système ou d'analyse de fichiers textuels.
- Tous les développements liés à Internet et en particulier au Web: scripts CGI, navigateurs Web, moteurs de recherche, agents intelligents, objets distribués...
- L'accès aux bases de données (relationnelles).
- La réalisation d'interfaces graphiques utilisateurs.
- Le calcul scientifique et l'imagerie. Python ne sert alors pas à écrire les algorithmes, mais à combiner et mettre en oeuvre rapidement des librairies de calculs, écrites en langage compilé (C, C++, Fortran, Ada,...).

### <span id="page-67-0"></span>**X.3.2 - Code source « bumificateur » V1.4**

#################################

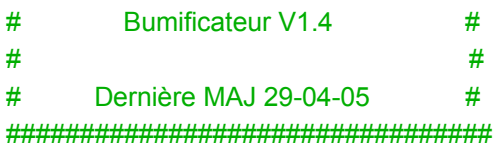

**from** os **import** renames, listdir, getcwd, remove **from** re **import** findall, sub **from** datetime **import** date, datetime **from** win32com **import** client **from** win32api **import** Sleep **from** pythoncom **import** com\_error

```
texte_log = []class bumificateur:
   def liste_fichiers_doc(self):
   # détermine la liste des fichiers .doc du répertoire courant
     liste tous = listdir(getcwd()) # liste tous les fichiers du répertoire
     liste doc = []for i in liste tous:
       if i.endswith(".doc"): # vérifie si le fichier est un .doc ou non
           liste_doc.append(i)
     return liste_doc
   def conversion(self, liste, type):
   # convertit les fichiers .doc en fichiers .html en faisant appel à Word
     cmd_word = client.dynamic.Dispatch("Word.Application")
     liste_html = [] numero = 1
      texte_log.append("------------------------------------------------------") 
      texte_log.append("Conversion DOC->HTML")
      for i in liste:
        texte_log.append("------------------------------------------------------")
       texte log.append("Traite le " + str(numero) + "eme fichier : " + str(i)) numero = numero + 1
       niveau = 0 arrivee = i.replace(".doc",".html")
        try:
          niveau = 1cmd_word.Documents.Open(getcwd() + "\sqrt{''} + i)
           Sleep(3000)
           try:
             niveau = 2 cmd_word.ActiveDocument.SaveAs(getcwd() + "\\" + arrivee, type)
              Sleep(3000)
              try:
               niveau = 3 cmd_word.ActiveDocument.Close(SaveChanges = 0)
                Sleep(3000)
              except :
               texte log.append("Erreur durant la fermeture du fichier, essaye a nouveau...")
                Sleep(3000)
               cmd_word.ActiveDocument.Close(SaveChanges = 0)
                Sleep(3000)
```

```
 except:
                texte_log.append("Erreur durant l'enregistrement, essaye a nouveau...")
                Sleep(3000)
               cmd_word.ActiveDocument.SaveAs(getcwd() + "\\" + arrivee, type)
                Sleep(3000) 
          self.modifie_images(str(arrivee[:(len(arrivee)-5)]))
          liste_html.append(arrivee)
        except com_error, detail:
          texte log.append("ECHEC sur le niveau " + str(niveau) + " : " + str(detail))
           cmd_word.Quit()
           Sleep(3000)
          cmd_word = client.dynamic.Dispatch("Word.Application")
      cmd_word.Quit()
      return liste_html
   def modifie_html(self, liste, titre):
   # ajoute l'en-tête commune afin que le document apparaisse correctement dans la base
documentaire et modifie les liens vers les images
      numero = 1
      texte_log.append("------------------------------------------------------")
     texte_log.append("Modification du code HTML")
      for i in liste:
        texte_log.append("------------------------------------------------------")
        texte_log.append("Traite le " + str(numero) + "eme fichier : " + str(i))
        numero = numero + 1
        entete = "<!DOCTYPE HTML PUBLIC ""-//W3C//DTD HTML 4.01 Transitional//EN""><html
lang=""fr-fr""><head><title>" + titre + "</title></head><body><p align=""center""><a
href=""index_xp.html""><img style=""border: 0px solid ; width: 154px; height: 63px;"" alt=""logo""
src=""../images/lactalis_info.jpg""></a></p>><hr>>>i>Base documentaire informatique &qt; " + titre +
"<br>Derni&egrave;re mise &agrave; jour : " + str(date.today()) + "</i><hr>"
       tmp = file(getcvd() + "\" + i, 'r') original = tmp.read()
        tmp.close()
       point coupure = original.find("<BODY") + 5 # troncage du texte en 2 temps pour valider le cas
"<body>" et le cas "<body parametres>"
        original = original[point_coupure:]
       point coupure = original.find(">") + 1
        nouveau = entete + original[point_coupure:]
       nouveau = nouveau.replace("Image", "../images/" + str(i[:(len(i)-5)])) # modification des liens
html vers les images
       tmp = file(getcwd() + "\V" + i, 'w') tmp.write(nouveau)
        tmp.close()
        try:
           renames(getcwd() + "\\" + i, getcwd() + "\\html\\" + i)
```

```
 except OSError, detail:
                texte_log.append("Erreur durant le deplacement de "" " + str(i) + " vers le repertoire html
(" + str(detail) + ")"try:
                    remove(qetcwd() + "\theta)
                     texte_log.append("Suppression du fichier present dans le repertoire html")
                    texte_log.append("Nouvelle tentative de deplacement")
                Sleep(3000)
   def modifie_images(self, html):
   # renomme l'ensemble des fichiers images afin de correspondre à leur document source
     liste tous = listdir(getcwd()) # liste tous les fichiers du répertoire
     liste img = \Boxfor i in liste tous:
        if i.find("Image") > -1: # vérifie si le fichier est une image ou non
           liste_img.append(i)
      for i in liste_img:
        try:
          renames(getcwd() + "\\" + i, getcwd() + "\\images\\" + html + i[5:]) # renomme l'image
        except OSError, detail:
           texte_log.append("Erreur dans le renommage de "" " + str(i) + " "" en "" " + str(html + i[5:]) + "
(" + str(detail) + ")"texte log.append("Tentative de suppression de " + str(i)) try:
             remove(getcwd() + \sqrt[m]{t} + i)
              texte_log.append("FAIT")
           except:
              texte_log.append("ECHEC")
# Programme principal
\mathbf{if} name == ' main ':
  titre = raw input("Quel sera le titre des pages a traiter ? ") # répercute le titre dans la balise <TITLE>
et dans l'en-tête du futur document HTML
  n = bumificateur()
  liste = n.liste fichiers doc() texte_log.append("Nombre total de fichiers DOC : " + str(len(liste)))
  if (len(liste) > 0): liste = n.conversion(liste, 102)
      n.modifie_html(liste, titre)
   courant = getcwd() + "\\bumificateur.log"
   log = file(courant, 'w')
   for i in texte_log:
      log.write(i)
      log.write("\n")
```

```
 log.close()
```

```
raw_input("Appuyez sur ENTREE pour quitter")
```